## Politecnico di Milano

<span id="page-0-0"></span>V Facoltà di Ingegneria Corso di Laurea Specialistica in Ingegneria delle Telecomunicazioni Dipartimento di Elettronica e Informazione

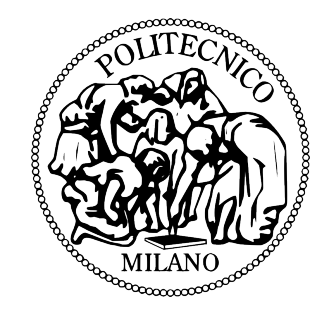

# Impatto del ricircolo dell'aria sui consumi di un data center

Relatore: Prof. Paolo CREMONESI Correlatore: Ing. Andrea SANSOTTERA

> Autore: Maria GREPPI Matr. 749940

Anno Accademico 2010/2011

# Indice

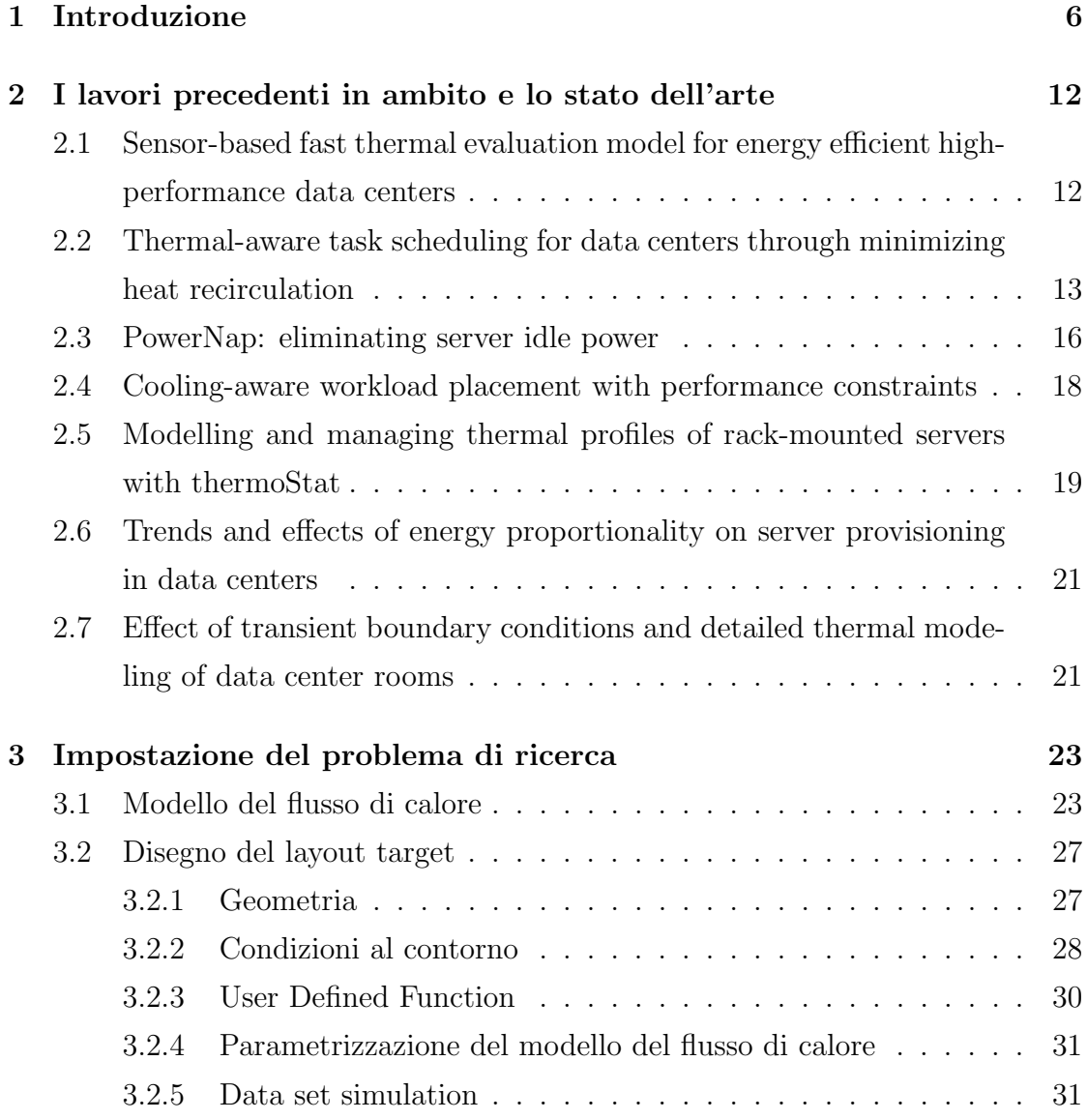

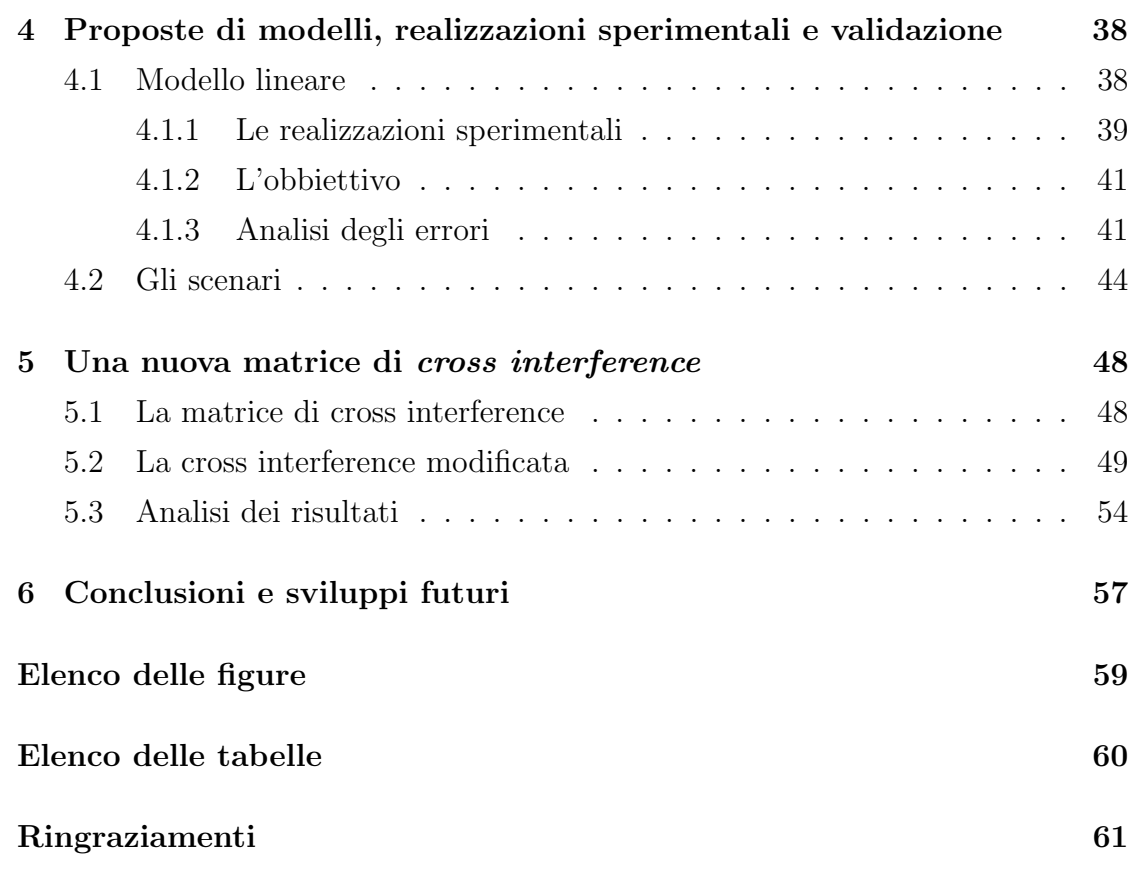

## Sommario

### Italiano

Questo breve capitolo ha una triplice funzione: descrivere l'ambito del problema, descrivere lo scopo del lavoro di tesi e anticipare le conclusioni.

### L'ambito del problema

L'ambito all'interno del quale si colloca il lavoro di tesi è la necessita di poter predire, nella maniera più accurata possibile, l'effetto dovuto al blocco delle ventole di raffreddamento di nodi spenti all'interno del data center, in vista di scenari in cui il carico utilizzato non necessita l'utilizzo di tutti i server presenti nello scenario. I data center non compartimentati, cioè all'interno dei quali gli armadi di rack non sono isolati termicamente, sono soggetti al ricircolo di flussi d'aria calda: questo significa che l'aria fredda fornita dal condizionatore entra in ciascun nodo e ne fuoriesce a temperatura maggiore. L'aria in uscita da ogni nodo rientra negli altri nodi del data center, con un impatto più o meno pesante in base alla disposizione dei nodi all'interno del data center, e ricircola anche al suo ingresso. La presenza di questo flusso altera l'efficacia del condizionamento sui nodi, quindi è necessaria una predizione del suo effetto molto accurata.

### Lo scopo del lavoro di tesi

L'obbiettivo del lavoro di tesi è ricavare un modello matematico che permetta di descrivere l'effetto dello spegnimento delle ventole dei server all'interno di un data

#### INDICE 5

center. L'obbiettivo è definire un modello che sia invariante a temperatura e potenza. Abbiamo iniziato il nostro studio, preliminare, analizzando quale fossero il valore e il limite del principio della sovrapposizione degli effetti come metodologia di stima dell'effetto dello spegnimento di M nodi $($  dove M è il numero di nodi spenti, molto inferiore al numero di nodi complessivi del data center). Abbiamo poi considerato un modello basato sul concetto di cross interference, un metodo per descrivere il ricircolo d'aria generato e subito dai nodi all' interno di un data center. Abbiamo utilizzato questo metodo imponendo per`o che i nodi con le ventole di raffreddamento bloccate avessero un fattore di generazione di ricircolo nullo. Questo effetto ha prodotto una modifica al flusso d'aria descritto nello scenario, in quanto il contributo d'aria in uscita al nodo non fornisce alcuna modifica sostanziale al flusso d'ingresso siccome l'interno del nodo, quindi lo spazio compreso tra faccia d'ingresso e faccia d'uscita, non contiene alcun elemento forzante. Questo implica anche che il contributo di aria fredda fornito dal condizionatore, che entra dalla faccia d'ingresso(per come è impostata la geometria del nostro modello), è massimo, quindi la temperatura globale del flusso di raffreddamento è più elevata e fornisce maggiore efficacia.

#### Le conclusioni

## <span id="page-5-0"></span>Capitolo 1

## Introduzione

Secondo un studio condotto da Enerdata [\[1\]](#page-62-0), il consumo energetico mondiale nel  $2010$  è cresciuto rispetto al  $2009$ , del  $5\%$ . Nel  $2009$  si era registrato un calo globale del consumo energetico, attribuibile alla crisi che ha invaso il pianeta, mentre l'anno successivo ha visto una vera inversione di tendenza che ha una duplice ragione: da un parte la naturale ripresa dei paese industrializzati e il conseguente ritorno al consumo di fonti di energia rinnovabili e non, dall'altra la forte richiesta di energia di China e India che, nell'anno di crisi non hanno mai diminuito le loro necessità.

Come conseguenza di quanto appena detto le emissioni di CO2 dei 20 maggiori consumatori mondiali di energia sono in aumento, a partire dal 1990 e fino al 2010 di un tasso circa pari al 2% / anno. Per quanto riguarda il caso italiano l'aumento graduale degli ultimi anni viene riportato nella figura [1.3](#page-8-0)

Ulteriormente preoccupante è la stima delle emissioni di CO2 in Italia per l'anno 2012, al di sopra dei limiti imposti dal Protocollo di Kyoto.

Per quanto riguarda il settore dell' Information and Communication Technology la situazione non è migliore. Gli analisti e gli esperti del settore, infatti, stimano che l'emissione di CO2 per la produzione, l'utilizzo e la smaltimento delle apparecchiature elettroniche siano pari al 2% delle emissioni globali e che, nel 2020, a seguito di un sempre più vasto e intenso utilizzo delle stesse, avranno un aumento ulteriore del 50%. La percentuale di emissioni prodotte sono paragonate a quelle dell'industria aeronautica, che però impatterebbero in modo maggiore

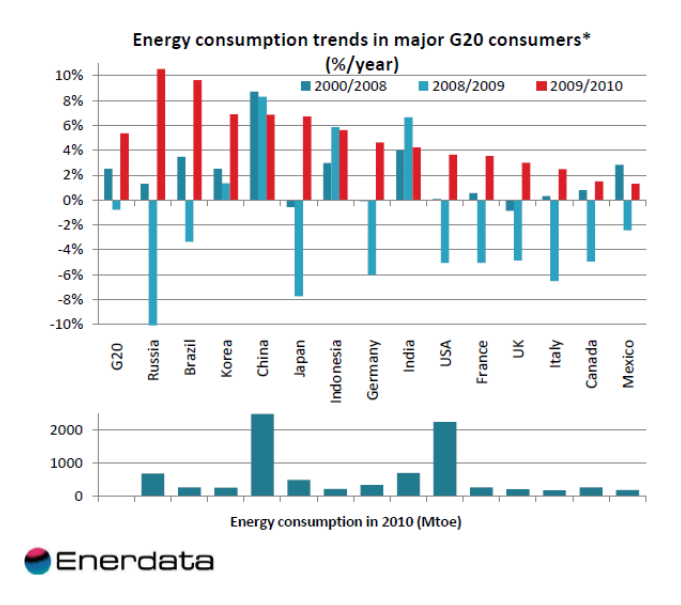

<span id="page-6-0"></span>Figura 1.1: Consumo energetico dei 20 maggiori consumatori al mondo

in quanto sono rilasciate nella parte alta dell'atmosfera [\[2\]](#page-62-1) Per farsi un'idea dei consumi e delle emissioni dovute al mantenimento e utilizzo delle apparecchiature elettroniche [\[3\]](#page-62-2) si pensi che:

- ogni PC genera 1 tonnellata equivalente di CO2 all' anno e che un server consuma energia per la cui produzione viene emessa la stessa quantità di CO2 prodotta da un SUV che percorre 25 km;
- un moderno server blade consuma circa 1 kW, tanto quanto il frigorifero di casa. Conseguentemente, un rack di server blade, per esempio,formato da 5 scaffali con 8 unità ciascuno, consuma 40 kW, l'equivalente di una palazzina;
- Un data center di medie dimensioni consuma circa 250 kW, come un quartiere, mentre i grandi data center, che per esempio, servono grosse banche o internet service provider, possono arrivare a consumare 10 MW, l'equivalente di una cittadina;
- Da una ricerca di Forrester Research un data centre con 1000 server utilizza in un mese una quantità di elettricità paragonabile a quella utilizzata in un anno da 16.800 persone.

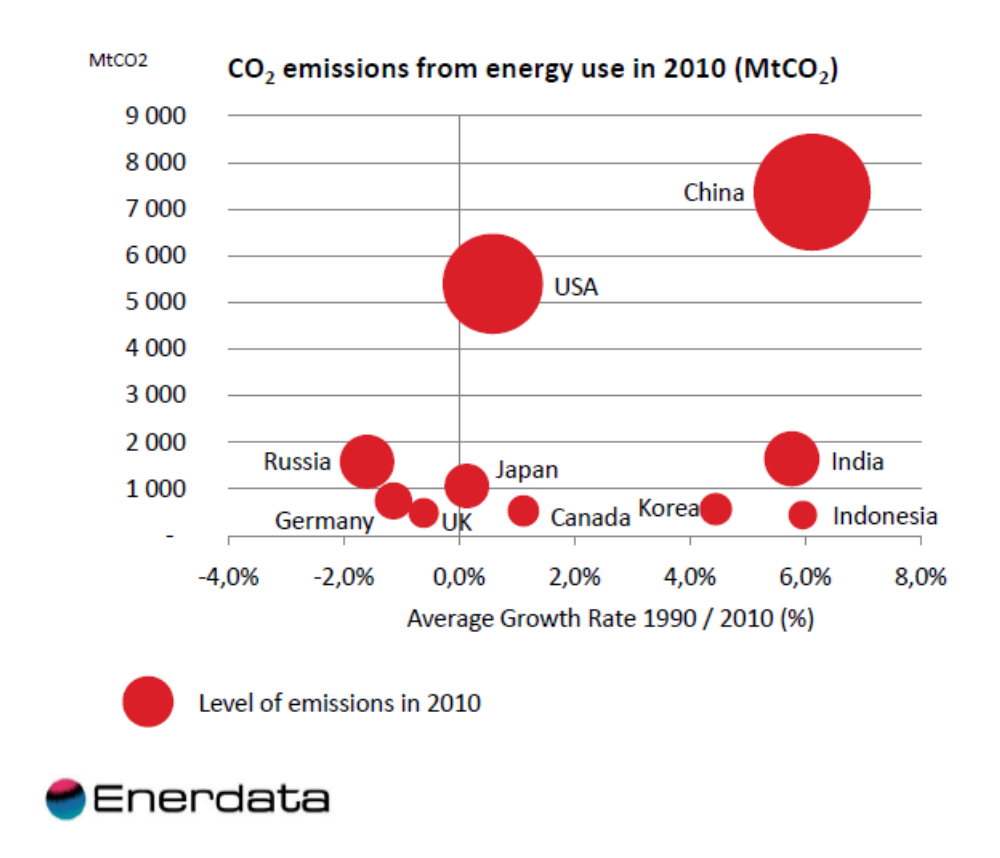

<span id="page-7-0"></span>Figura 1.2: Emissioni di CO2 da consumo energetico dei 20 maggiori consumatori al mondo

- Il  $60\%$  delle strutture ICT usano meno della metà dello spazio di storage disponibile .
- Solo 1/5 delle strutture ICT ha delle policy che forniscano saving energetico.
- In UK le apparecchiature ICT consumano il 10% del consumo energetico del Paese.
- I data center provocano circa 1/4 delle emissioni globali del settore ICT.
- L' Epa (Agenzia di protezione dell' ambiente americana) ha stimato che dal 2000 al 2006 i consumi energetici dei data center sono cresciuti del 70%, raggiungendo negli Stati Uniti i 61 miliardi di Kwh, con un costo associato

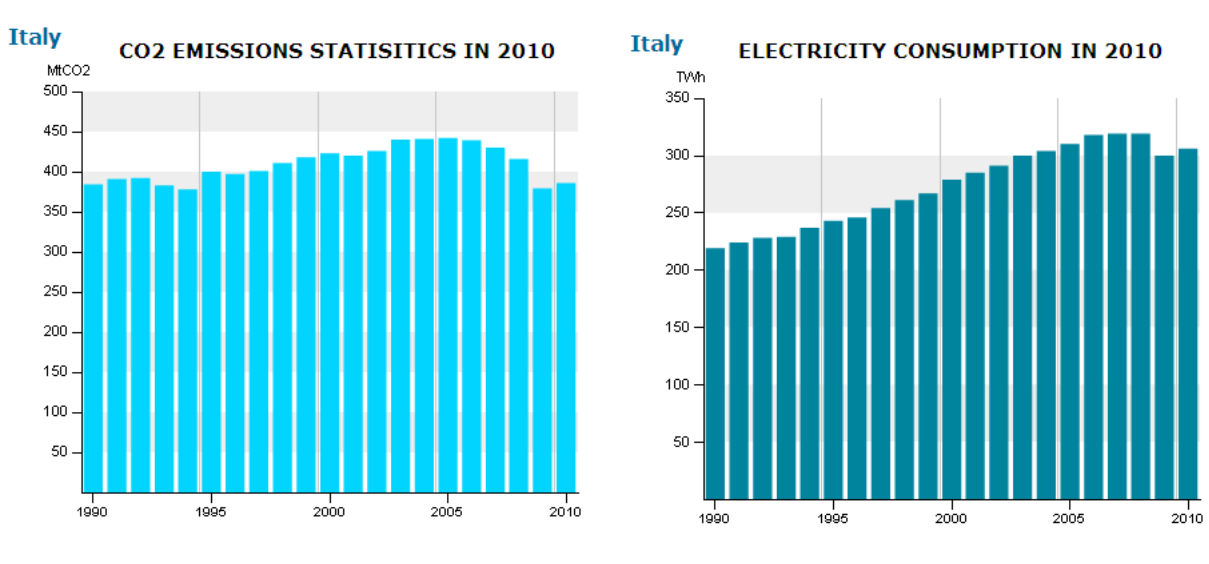

Copyright © Enerdata 2009-2011 All rights reserved

<span id="page-8-0"></span>Figura 1.3: Emissioni di CO2 da consumo energetico e consumo energetico in Italia

di 4,5 miliardi di dollari, ed `e previsto un ulteriore aumento del 40% entro il 2020;

• 1000 PC in funzione 24 ore al giorno per 7 giorni alla settimana comportano un costo di elettricit`a annuo di circa £70,000 .

.

Fatta questa premessa generale diventa naturale considerare come l'aumento delle emissioni di anidride carbonica mondiale non sia più trascurabile. A questo proposito ci siamo occupati di considerare un aspetto molto importante del consumo dei data center: il costo energetico ed economico del mantenimento dell'impianto di condizionamento. Infatti il risparmio derivante da una gestione efficace dell'impianto di raffreddamento , secondo uno studio pubblicato da HP e Uptime Institute [\[4\]](#page-62-3), comporta fino ad un risparmio pari al 60-70%. L'utilizzo nei data center è stato concentrato nell'ultimo decennio sullo sfruttamento massimo dei server fisici, portando quindi un minore spreco di apparecchiature. Questo comportamento è stato permesso da due fattori: da una parte la presenza diffu-

| Figures are in Megaton (Mt CO2-eq). |        |       |        |       |       |       |                             |                      |
|-------------------------------------|--------|-------|--------|-------|-------|-------|-----------------------------|----------------------|
| <b>EU MEMBER STATE</b>              | 2003   | 2004  | 2005   | 2006  | 2007  | 2008  | <b>KYOTO TARGET</b><br>2012 | % UNDER KYOTO TARGET |
| <b>ESTONIA</b>                      | 21.2   | 21.2  | 20.7   | 19.2  | 22.0  | 20.3  | 40                          | 49.25 %              |
| LATVIA                              | 10.7   | 10.7  | 10.9   | 11.7  | 12.1  | 11.9  | 23.3                        | 48.93%               |
| <b>LITHUANIA</b>                    | 16.7   | 21.1  | 22.6   | 22.8  | 24.7  | 24.3  | 44.1                        | 44.90%               |
| <b>ROMANIA</b>                      |        | 160.1 | 153.7  | 153.9 | 152.3 | 145.9 | 259.9                       | 43.86%               |
| <b>BULGARIA</b>                     |        | 68.9  | 69.8   | 71.5  | 75.7  | 73.5  | 127.3                       | 42.26%               |
| <b>HUNGARY</b>                      | 83.3   | 79.5  | 80.5   | 78.8  | 75.9  | 73.1  | 114.9                       | 36.38%               |
| POLAND                              | 382.5  | 396.7 | 399    | 399.3 | 398.9 | 395.6 | 551.7                       | 28.29 %              |
| <b>SLOVAKIA</b>                     | 51.1   | 49.5  | 48.7   | 49.0  | 47.0  | 48.8  | 67.2                        | 27.38 %              |
| <b>CZECH REPUBLIC</b>               | 147.5  | 147.1 | 145.6  | 149.1 | 150.8 | 141.4 | 180.6                       | 21.71%               |
| SWEDEN                              | 70.9   | 69.7  | 67     | 66.9  | 65.4  | 64.0  | 75.2                        | 14.89 %              |
| <b>GREECE</b>                       | 137.2  | 137.6 | 139.2  | 128.1 | 131.9 | 126.9 | 139.6                       | 9.10%                |
| <b>UNITED KINGDOM</b>               | 658    | 660.4 | 657.4  | 647.9 | 636.7 | 628.2 | 678.3                       | 7.39 %               |
| FRANCE                              | 560.9  | 556.1 | 553.4  | 541.7 | 531.1 | 527.0 | 564                         | 6.56%                |
| <b>BELGIUM</b>                      | 147.6  | 147.6 | 143.8  | 136.6 | 131.3 | 133.3 | 135.9                       | 1.91%                |
| <b>GERMANY</b>                      | 1024.4 | 1025  | 1001.5 | 980.0 | 956.1 | 958.1 | 972.9                       | 1.52 %               |
| <b>FINLAND</b>                      | 85.4   | 81.2  | 69.3   | 79.9  | 78.3  | 70.1  | 71.1                        | 1.41%                |
|                                     |        |       |        |       |       |       |                             | % ABOVE KYOTO TARGET |
| PORTUGAL                            | 83.7   | 84.6  | 85.5   | 84.7  | 81.8  | 78.4  | 77.4<br>п                   | 1.29 %               |
| NETHERLANDS                         | 215.4  | 218.4 | 212.1  | 208.5 | 207.5 | 206.9 | п<br>200.4                  | 3.24 %               |
| <b>IRELAND</b>                      | 68.4   | 68.6  | 69.9   | 69.7  | 69.2  | 67.4  | −<br>63                     | 6.98%                |
| <b>ITALY</b>                        | 577.3  | 580.5 | 582.2  | 563.0 | 552.8 | 541.5 | −<br>485.7                  | 11.49 %              |
| <b>SLOVENIA</b>                     | 19.7   | 19.9  | 20.3   | 20.5  | 20.7  | 21.3  | 18.6                        | 14.52 %              |
| <b>DENMARK</b>                      | 73.6   | 68.2  | 63.9   | 71.0  | 66.6  | 63.8  | 54.8                        | 16.42%               |
| <b>SPAIN</b>                        | 407.4  | 425.2 | 440.6  | 433.0 | 442.3 | 405.7 | 331.6                       | 22.35 %              |
| <b>AUSTRIA</b>                      | 92.5   | 91.2  | 93.3   | 91.6  | 88.0  | 86.6  | 68.7                        | 26.06%               |
| <b>LUXEMBOURG</b>                   | 11.3   | 12.8  | 12.7   | 13.3  | 12.9  | 12.5  | 9.1                         | 37.36 %              |
| <b>MALTA</b>                        | 3.1    | 3.2   | 3.4    | 2.9   | 3.0   | 3.0   | <b>NO TARGET</b>            |                      |
| <b>CYPRUS</b>                       | 9.2    | 9.9   | 9.9    | 9.9   | 10.1  | 10.2  | NO TARGET                   |                      |

<span id="page-9-0"></span>Figura 1.4: Emissioni di CO2 stimate per l'anno 2012 in Italia

sa sul mercato di apparecchiature via via più potenti, dall'altra da una crescente attenzione per i consumi. Infatti la diffusione di apparecchiature potenti ed energy aware ha permesso una server consolidation sempre più importante negli anni. Inoltre spesso ci si trova in presenza di carichi computazionali dinamici che portano, se non gestiti in maniera adeguata, una disomogeneità temporale e spaziale all'interno del data center. Queste zone molto calde possono arrecare danni alle apparecchiature e, allo stesso tempo, necessitano di un maggiore sforzo di potenza da parte degli apparati di condizionamento per riportare la temperatura della sala ad una condizione di equilibrio. Si è parzialmente risolto questo problema introducendo all' interno delle sale server dei raffrescatori molto importanti dal punto di vista della portata d'aria, che permettono di alleviare le temperature degli hot spot. La capacità di raffrescamento di questi apparati(CRAC-Computer Air Room Conditioner) è spesso sovradimensionata: questo fenomeno comporta uno spreco

di energia inutile e inadeguato. Ne deriva che una gestione efficiente degli apparati di condizionamento garantisca, innanzitutto, inutili sprechi di energia che possono incidere in maniera pesante sul bilancio energetico ed economico di un data center. Essa inoltre permette il mantenimento accurato e adeguato delle apparecchiature, la cui sostituzione dovuta a guasti per eccessivo sovraccarico termico comporterebbe uno spreco economico inutile.

Il lavoro di tesi ha l'obbiettivo di stimare in maniera semplice e accurata quale sia l'effetto termico su tutti i server presenti in un data center , dello spegnimento delle ventole di raffreddamento di una quota parte dei server, quando sono inutilizzati e la loro potenza assorbita è nulla.

Il primo modello che abbiamo utilizzato, il più semplice e lineare, è quello derivato dal principio della sovrapposizione degli effetti. Questo modello ci ha permesso di stimare l'effetto dello spegnimento contemporaneo di 2 e 4 nodi, sulla totalità di 40 nodi presenti nel data center, mentre non si è dimostrato sufficientemente accurato per la stima dello spegnimento di 8 nodi.

Il modello, invece, più accurato, è stato ricavato considerando il ricircolo d'aria presente in un data center e il suo modello realizzato tramite la matrice di cross interference [\[5\]](#page-62-4). Abbiamo considerato che i nodi con le ventole di raffreddamento spente non emettessero aria forzata, ma che ne fossero solo vittime.

I risultati che abbiamo ottenuto sono soddisfacenti:..

## <span id="page-11-0"></span>Capitolo 2

# I lavori precedenti in ambito e lo stato dell'arte

Le pubblicazioni riportate in questa sezione costituiscono lo stato dell'arte del mio lavoro di tesi. Ritengo che questo approccio, che ho incontrato in altri lavori di tesi da me consultati, sia efficace: in quanto risulta chiaro e di facile consultazione.

## <span id="page-11-1"></span>2.1 Sensor-based fast thermal evaluation model for energy efficient high-performance data centers

In [\[5\]](#page-62-4) questo lavoro viene proposto un modello astratto del flusso di calore che utilizza informazioni da sensori onboard e ambientali, che caratterizza il ricircolo d'aria sulla base delle informazioni acquisite dai sensori e accelera il processo di valutazione termica per data center ad alte performance. Questo è un aspetto critico in ambito alla minimizzazione dei costi energetici, all' ottimizzazione delle risorse computazionali e alla massimizzazione della capacità computazionale di un data center. A partire da un profilo di carico e da un profilo termico, ottenuti da vari sensori distribuiti, viene predetta la conseguente distribuzione di temperatura in maniera accurata e veloce, tenendo conto della caratterizzazione del ricircolo

#### 2.2 Thermal-aware task scheduling for data centers through minimizing heat recirculation and the state of  $\frac{13}{2}$

dato dalla topologia di un data center. I risultati delle simulazioni confermano l'ipotesi fatta, cioè che il ricircolo di calore può essere caratterizzato dalla *cross* interferencepresente nel modello del flusso di calore. Quindi valutazioni termodinamiche veloci, basate sulla cross interference, possono essere utilizzate per la gestione termica nella predizione della distribuzione di temperatura in tempo reale.

## <span id="page-12-0"></span>2.2 Thermal-aware task scheduling for data centers through minimizing heat recirculation

Le condizioni termiche all'interno di un data center giocano un ruolo fondamentale per l'efficienza e l'affidabilit`a dello stesso. Un problema piuttosto rilevante per il controllo dell' efficienza del *cooling* è il controllo del ricircolo dell'aria all'uscita e all'ingresso di ogni nodo presente. Il calore generato da ogni nodo dipende dal tipo di carico del nodo e dal suo "power profile.Il contributo di questa pubblicazione permette di generare uno scheduling che assegni il carico in arrivo in modo tale da mantenere la temperatura in ingresso ai nodi, più costante possibile. Questo permette un buon risparmio energetico a livello di impatto sull'impianto di condizionamento. Sulla base dell'utilizzo dei coefficienti di cross interference utilizzati per la descrizione del ricircolo dell'aria all'interno di un data center, l'algoritmo di scheduling, XInt, minimizzando  $T_{in}$  introduce un ricircolo minore e un costo energetico minore per ogni allocazione fatta all'interno del data center.

XInt permette di avere una distribuzione di  $T_{in}$  inferiore rispetto ad altri approcci di 2-5 ◦C e un risparmio del 20-30% per un utilizzo moderato del data center. Il contributo di questo lavoro è triplice:

- caratterizza e quantifica il ricircolo d'aria in termini di cross interference
- formalizzazione matematica della minimizzazione del costo energetico di un data center come problema di minimizzazione del ricircolo e minimizzazione della temperatura in ingresso ai server

• sviluppo di un algoritmo di scheduling *thermal-awaree task-oriented* invece di workload-oriented e power-orinted sulla base della minimizzazione della cross interference.

La trattazione di occupa dell'analisi di ambienti di super calcolo (High Performanmce Computing). All'interno di questi ambienti molti server lavorano contemporaneamente per lassi di tempo molto lunghi. Per dare un'idea della portata del lavoro cui ci stiamo riferendo, una simulazione di un circuito Spice potrebbe utilizzare per giorni in parallelo centinaia di server. Un data center di 2000 server, per esempio, potrebbe essere utilizzato al  $10\%$  della sua capacità: questo significa che vengono utilizzati 200 processori contemporaneamente. In ambienti chiusi, come un data center, sono necessari dai 10 ai 20 minuti affinch´e al temperatura all'interno ritorni stazionaria. Quindi si assume che il data center mantenga una configurazione di potenza stabile per un tempo necessario da permettere alla temperatura di stabilizzarsi.

Ogni data center viene rappresentato come un insieme di  $n$  nodi (chassis). Ogni nodo *i* consiste di *m* server(blade). Ogni nodo *i* aspira aria al suo interno  $T_{in}^{i}$  e dissipa calore nell'aria in uscita, che ha un temperatura  $T_{out}^i$ . L'aria in uscita dal nodo deriva dalla temperatura dell'aria che esce da ogni server all'interno del nodo, dall'aria fornita dal condizionatore e dal ricircolo d'aria calda fornito da ogni altro nodo. Per il principio di conservazione dell'energia la quantità di calore fornita da un flusso d'aria nell'unità di tempo è definita da:

$$
Q = \rho \cdot f \cdot C_p \cdot T \tag{2.1}
$$

dove  $\rho$  è la densità dell'aria, f la portata del flusso d'aria,  $C_p$  il calore specifico dell'aria e  $T$  la temperatura dell'aria. Siccome ogni nodo è unico nella sua posizione all'interno del data center supporremo che il flusso d'aria differisca per ogni nodo. A partire dal fatto che la potenza assorbita da un apparecchio elettronico viene dissipata in calore la relazione tra la temperatura in ingresso di un nodo e la sua potenza assorbita è:

$$
P_i = \rho \cdot f_i \cdot C_p \cdot (T_{out}^i - T_{in}^i)
$$
\n
$$
(2.2)
$$

quindi:

$$
T_{out}^i = T_{in}^i + K \cdot P_i \tag{2.3}
$$

dove

$$
K_i = \rho \cdot f_i \cdot C_p \tag{2.4}
$$

Quindi il consumo di potenza nel nodo i comporta un aumento del flusso d'aria nel nodo che fornisce un aumento di temperatura tra $\mathcal{T}_{in}^{i}$ e $\mathcal{T}_{out}^{i}.$ 

Sulla base della descrizione del flusso di calore presente nel lavoro precedente nello stato dell'arte, il ricircolo di calore può essere descritto tramite i coefficienti della matrice di cross interference che denota quanto ogni nodo concorra alla variazione del flusso di calore di ogni altro nodo. Se le costanti  $K_i$  sono organizzate in matrici diagonali,

$$
\mathbf{K}_{nxn} = diag(K_1, K_2, ..., K_n)
$$
\n(2.5)

dal lavoro precedente si ha che il vettore delle temperature in ingresso possono essere espresse come:

$$
\overrightarrow{\mathbf{T}}_{in} = \overrightarrow{\mathbf{T}}_{sup} + [(\mathbf{K} - \mathbf{A}^{\mathbf{T}})^{-1} - \mathbf{K}^{-1}] \cdot \overrightarrow{\mathbf{P}} \qquad (2.6)
$$

Detta:

$$
D = [(K - AT)-1 – K-1] \t(2.7)
$$

si ha che:

$$
\overrightarrow{\mathbf{T}}_{in} = \overrightarrow{\mathbf{T}}_{sup} + \mathbf{D} \cdot \overrightarrow{\mathbf{P}} \tag{2.8}
$$

dove si denota che la temperatura in ingresso è apri a quella dell'aria fornita dal condizionatore, alla quale si aggiunge la quota di ricircolo. Si evince che la riga in DP con il valore massimo fornisce la riga con il massimo in  $T_{in}$ . Si procede poi alla descrizione del legame tra le caratteristiche del task in arrivo alla sua necessità di potenza del nodo assegnato, questo viene detto *power profile*. Viene poi definito come il vettore delle temperature d'ingresso dipendono dal placing del job all'interno del data center, un'ultima parte permette di legare la temperatura del condizionatore alla temperatura in ingresso ai nodi.

Questo viene tradotto nell'ottimizzazione del seguente problema:

$$
\begin{aligned}\n\text{minimize}(\max\{T_{in}^i\})\\ \n\text{s}t: C_{tot} - \sum_{j=1}^n C_j &= 0\\ \n\therefore \overrightarrow{\mathbf{T}}_{in} &= \overrightarrow{\mathbf{T}}_{sup} + \mathbf{D}[a, a, \dots a]^T + \mathbf{D} \cdot \overrightarrow{\mathbf{C}} \cdot b\\ \n\therefore C_j &\geq 0, j = 1 \dots n, \\ \n\therefore m - C_j &\geq 0, j = 1 \dots n.\n\end{aligned}
$$
\n
$$
(2.9)
$$

che intuitivamente rappresenta la decisione di come suddividere il carico in modo da minimizzare la temperatura massima in ingresso ai nodi. Data questa descrizione dello scenario il problema diventa quindi la minimizzazione del picco di temperatura massima in ingresso come ILP. XInt utilizza un algoritmo di ottimizzazione genetico per fornire lo scheduling più possibile vicino all'ottimo: è un algoritmo di ottimizzazione stocastico che simula il processo di evoluzione in natura: la sopravvivenza e la mutazione del più forte. XInt permette, a carichi moderati di ottenere un risparmio energetico pari al 20-30%.

### <span id="page-15-0"></span>2.3 PowerNap: eliminating server idle power

La pubblicazione [\[6\]](#page-62-5) propone un metodo per il risparmio energetico dei server nel quale l'intero sistema transita rapidamente tra uno stato attivo di alta performance ad uno idle nel quale il consumo di potenza è prossimo allo zero in risposta ad istantanee variazioni di carico. Al contrario del comune approccio in cui si cerca il corretto bilanciamento tra diversi livelli di potenza in corrispondenza a diversi livelli di carico per ogni componente del sistema, PowerNap si incentra sulla minimizzazione della potenza di idle e del tempo necessario per la transazione tra i due stati, visto che i server hanno un utilizzo inferiore al 20% durante la maggior parte del tempo in cui vengono utilizzati.

PowerNap si concentra su alcuni meccanismi tali da eliminare gli sprechi di potenza in idle e rivolge la sua attenzione alle regioni di bassa efficienza degli alimentatori dei blade server. A questo scopo è stato introdotto l'approccio  $Re$ dundant Array for Inexpensive Load Sharing (RAILS) per la power delivery. Il concetto alla base di questo approccio è la condivisione del carico tra diverse PSU di piccole dimensioni e poco costose, con lo socpo di avere maggiore affidabilità e maggiore efficienza rispetto a quelle più costose.

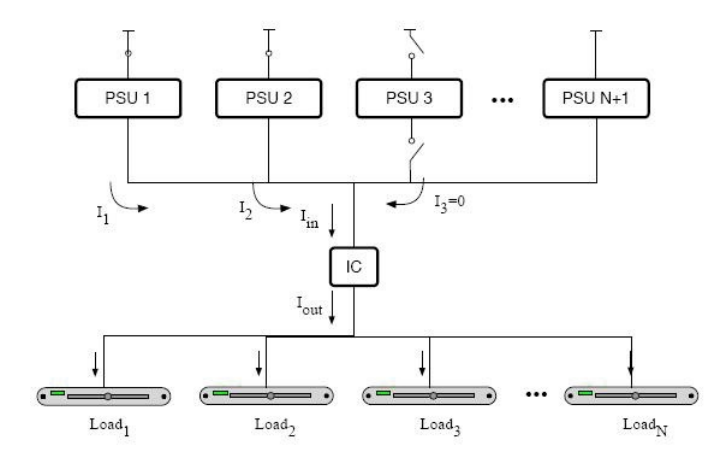

<span id="page-16-0"></span>Figura 2.1: Descrizione logica funzionamento di RAILS. Permette di far lavorare le PSU nella loro zona di maggior efficienza

Lo schema logico è fornito in figura [2.1.](#page-16-0) Avendo a disposizione diverse PSU in parallelo, un circuito integrato permette di far lavorare le PSU nella loro zona di maggiore efficienza(cioè con carichi maggiori del 40%, mantenendo staccate quelle non necessarie.

PowerNap ha un funzionamento logicamente molto semplice: quando un server ha elaborato tutto il carico assegnatogli, il suo stato attivo, passa in nap. Questo stato presuppone che tutte le sue componenti passino in uno stato "dormiente, stato nel quale il consumo di energia delle componenti è pressoché nullo e non

#### 2.4 Cooling-aware workload placement with performance constraints18

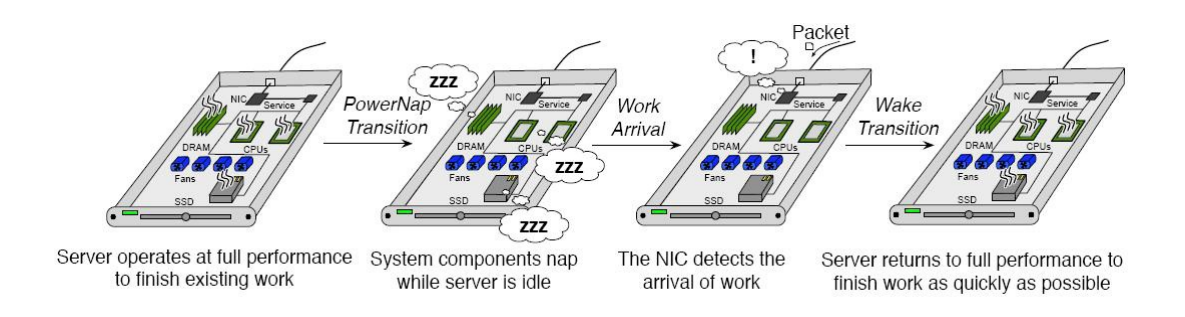

<span id="page-17-1"></span>Figura 2.2: Descrizione logica funzionamento di PowerNap: quando un server ha elaborato tutto il carico assegnatogli, il suo stato attivo, passa in nap

`e possibile svolgere alcun tipo di elaborazione. Insomma le componenti perdono momentaneamente la loro capacità computazionale.

I soli componenti che sono sempre vigili sono quelli che permettono l'individuazione di nuovi job in arrivo e controllano lo scadere di eventuali timer software. All'arrivo di un nuovo job, il controllore rimasto vigile, riporta il sistema in attività permettendo l'elaborazione del nuovo job, al termine del quale il sistema ritorner`a nello stato nap. Questa impostazione del problema presuppone solamente due stati operativi: attivo (performance massime) e nap (minimo consumo di energia). Questa pubblicazione è stata citata come argomento di introduzione allo studio degli stati termo-meccanici di un server.

## <span id="page-17-0"></span>2.4 Cooling-aware workload placement with performance constraints

Questo lavoro [\[7\]](#page-62-6) propone uno sfidante problema di ottimizzazione, detto coolingaware workload placement problem, CWPP, che ha lo scopo di trovare un modello di placement di workload, che ottimizzi il globale consumo di un data center dato dalla somma del consumo del server e dal consumo dell'impianto di condizionamento. Il problema viene formulato come un Mixed Integer Non Linear Problem utilizzando la matrice di cross interference che collega il placement del carico alla temperatura dell'aria fredda. Poiché lo stato dell'arte dei solver per Mixed Integer

#### 2.5 Modelling and managing thermal profiles of rack-mounted servers with thermoStat 19

Non Linear fornisce metodi per la risoluzione ottimale solo per problemi piccoli, abbiamo utilizzato due euristiche, per ottenere una migliore soluzione: (i)un algoritmo euristico basato sul rilassamento lineare del problema, e (ii) un algoritmo Variable Neighborhood Search .entrambe le euristiche sono valutate rispetto al migliore limite inferiore ottenuto con un solver Mixed Integer Non Linear .I risultati computazionali hanno mostrato che entrambe le euristiche forniscono soluzione che hanno un piccolo errore percentuale rispetto alla soluzione ottimale.

## <span id="page-18-0"></span>2.5 Modelling and managing thermal profiles of rack-mounted servers with thermoStat

Densità di potenza molto alte e temperature molto alte alle quali lavorano le componenti, comportando un rischio di rottura, sono i fattori chiave del concetto di temperature-aware computing, studiato dagli autori in [\[8\]](#page-62-7). Le architetture dei calcolatori e i progettisti dei sistemi software necessitano una migliore comprensione delle oro proposte, e lo sviluppo di tecniche per abbassare al temperatura di lavoro in modo da ridurre la possibilità di *failure* temporanea e permanente. Fino a poco tempo fa gli strumenti per delineare l'andamento della temperatura sono stati confinati al mondo industriale per lo studio della gestione e della compartimentazione dei flussi d'aria, con poche porte aperte al mondo accademico.

Lo sviluppo di questi *tool* è un lavoro piuttosto difficoltoso in quanto richiede una conoscenza trasversale tra: architetture, sistemi software, termodinamica e sistemi di raffreddamento. Poiché è stata riconosciuta una certa importanza a questo campo di studio ci sono stati diversi lavori sulla modellizzazione di temperature di processori a livello micro-architetturale che possono essere facilmente compresi e utilizzati da architetti informatici per la progettazione dei processori. Questa pubblicazione presenta uno strumento di modellizzazione termica basata su CDF 3D, detto Thermostat, implementato per sistema di server rack. Utilizzando questo modello è stato implementato un sistema di 20 nodi server rack, e validato con oltre 30 sensori di temperatura montati a livelli diversi del rack.

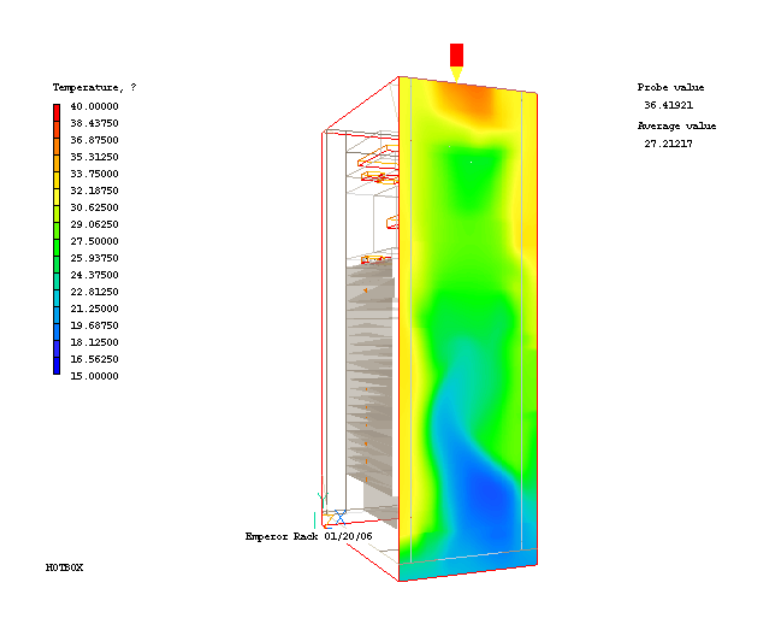

<span id="page-19-0"></span>Figura 2.3: Mappa termica, dall'esterno di un rack server

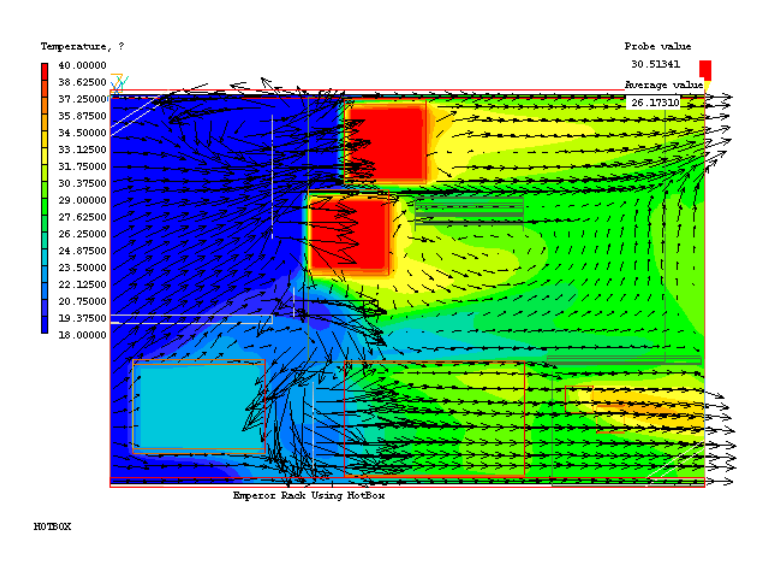

<span id="page-19-1"></span>Figura 2.4: Mappa termica dell'interno di un server x335 Server Box

Sono stati eseguiti numerosi esperimenti con questo tool per dimostrare come le diverse condizioni di carico influenzino il profilo termico e come questo tool possa essere d'aiuto negli strumenti di gestione dinamica della progettazione termica degli ambienti.

## <span id="page-20-0"></span>2.6 Trends and effects of energy proportionality on server provisioning in data centers

Il *cloud* rappresenta oggi l'infrastruttura di base più largamente diffusa per i servizi web su larga scala. Questo lavoro si pone l'obbiettivo di studiare quale sie l'effetto della energy proportionality sul risparmio energetico della gestione di un data center di tipo cloud sulla base di precise configurazioni di potenza e di apparecchiature. Il nostro studio ha dimostrato che sebbene sia convinzione comune che l'aumento della energy porportionality corrisponda ad una diminuzione dei benefici della gestione di potenza della *server provisioning*, no sempre questo è vero.Infatti introdurre sulle apparecchiature strumenti per la sensibilità termica può essere una buona norma per la gestione e il controllo dei fenomeni di ricircolo dei flussi caldi nel caso di eterogeneità del consumi di potenza

## <span id="page-20-1"></span>2.7 Effect of transient boundary conditions and detailed thermal modeling of data center rooms

Con il sempre maggiore aumento della quantità di calore dissipata dalle componenti hardware dei computer, la capacità di un'ottima progettazione delle apparecchiature di raffreddamento diventa di fondamentale importanza. In molti casi si è fatto uso di computazioni fluido dinamiche per fornire informazioni ambientali sui data center. Rimane il fatto che la stragrande maggioranza degli studi termici, oggi, sono condotti in condizioni di stazionarietà.Questo comporta che i cambiamenti delle configurazioni hardware e nelle risorse di raffreddamento, difficilmente sono rilevati nella stima della temperatura in ingresso e del flusso d'aria in ingresso ai rack. Questo lavoro [\[9\]](#page-62-8) introduce un modello dinamico per la gestione di assorbimenti di potenza e flussi d'aria fredda, forniti dal condizionamento, variabili. questo modello che descrive gli stati intermedi delle configurazioni termodinamiche aumenta la capacità di monitoraggio di quei flussi che, altrimenti, porterebbero ad un livello di condizionamento insufficiente al raffreddamento dell'ambiente. Un altro obbiettivo di questo lavoro è la dimostrazione che sia utile fissare delle curve termiche caratteristiche all'interno dei CRAC(Computer Room Air Conditioning), infatti viene dimostrato come sia impossibile mantenere fissa la temperatura dell'aria fornita dal condizionatore.

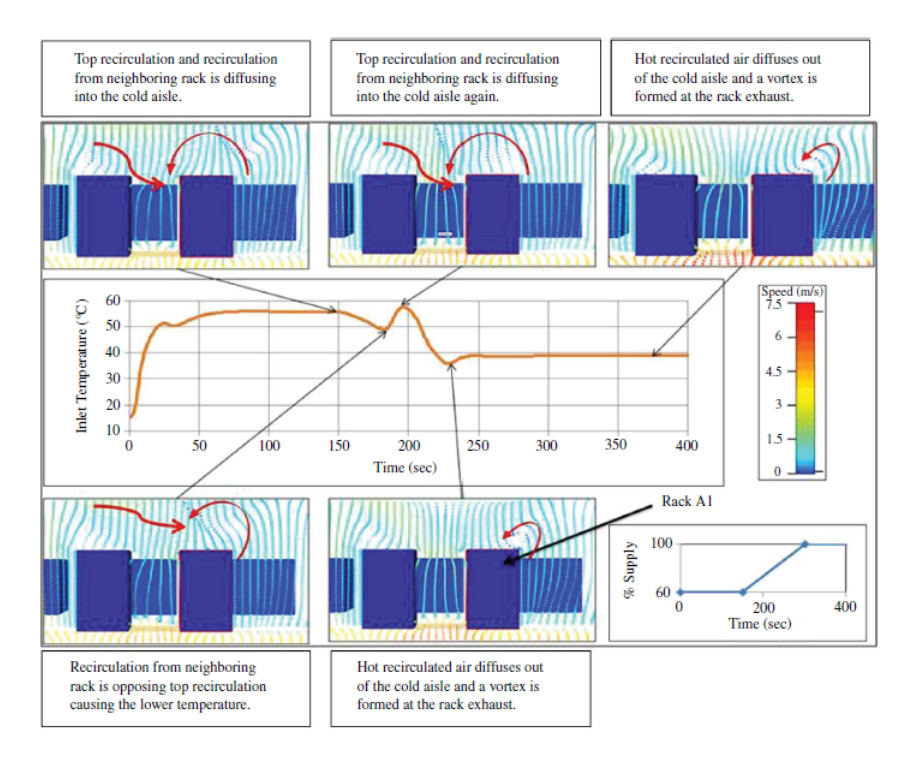

<span id="page-21-0"></span>Figura 2.5: Caso particolare dello studio:data una particolare configurazione di CRAC e data un particolare posizione dei rack nella sala, si nota il cambiamento del ricircolo intorno al rack che segue le fluttuazioni della temperatura in ingresso

## <span id="page-22-0"></span>Capitolo 3

# Impostazione del problema di ricerca

L'obiettivo preposto al lavoro di tesi è una buona gestione e previsione dei flussi d'aria all'interno di un data center. Per fare questo abbiamo considerato un modello lineare del flusso di calore che ci permetta di descrivere l'effetto dello spegnimento delle ventole di un server e collegarlo al suo impatto sull'impianto di condizionamento.

## <span id="page-22-1"></span>3.1 Modello del flusso di calore

Consideriamo un data center composto da un set di N nodi che, fisicamente separati, collaborano per eseguire i task assegnati. La potenza consumata da ogni nodo dipende, tramite una funzione termo-meccanica, che a sua volta dipende dalle specifiche dell'hardware, dal tipo di carico assegnato. La potenza consumata da ogni nodo viene quasi completamente dissipata in calore. La relazione tra consumo di potenza del nodo e temperatura in ingresso/uscita dal nodo può essere descritta come pubblicato in [\[10\]](#page-63-0).

$$
P_i = \rho f_i C_p (T_{\text{out}_i} - T_{\text{in}_i}) \tag{3.1}
$$

dove

- $C_p$  è il calore specifico dell'aria
- $\bullet$   $\rho$  la sua densità.

Ne deriva che il consumo di potenza di un nodo ne fa variare i parametri di temperatura in ingresso e in uscita. L'aria calda generata da ogni nodo si diffonde sia verso gli altri nodi, sia verso il nodo stesso, come in figura [3.1.](#page-23-0)

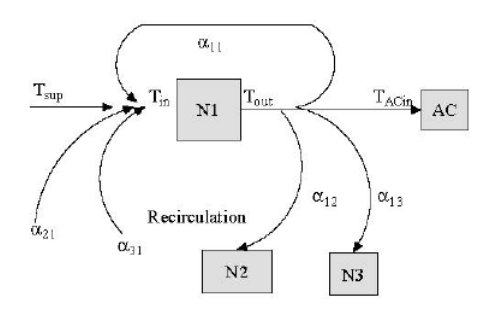

<span id="page-23-0"></span>Figura 3.1: Descrizione logica del coefficiente di cross interference tra nodi distribuiti

Per quanto riguarda la determinazione delle temperature in ingresso e in uscita da ogni nodo dello scenario che consideriamo, abbiamo seguito l'approccio descritto in ??. Queste dipendono da due coefficienti che sono stati definiti:

- $\bullet\; \mathit{self-interference}\colon$ ricircolo di aria calda da un nodo verso sé stesso
- cross interference: ricircolo di aria calda da un nodo verso tutti gli altri nodi.

La descrizione dei flussi d'aria all'interno di una sala server è piuttosto complessa,quindi abbiamo fatto alcune ipotesi. Innanzitutto abbiamo ipotizzato che tutti gli oggetti fisici all'interno del data center siano fissati: in queste condizioni il modello di comportamento del flusso d'aria utilizzato è considerato stabile e predicibile. Abbiamo anche ipotizzato che la quantità d'aria in uscita da un nodo sia stabile all'ingresso del nodo successivo. I parametri utilizzati nel modello sono indicati in figura [3.1,](#page-23-0) dove si vede come la  $T_{in}$  del nodo N1 dipenda dalla temperatura dell'aria fornita dal condizionatore  $T_{sup}$ , che è stata fissata pari a 283K e dall'aria che ricircola dagli altri nodi. La  $T_{out}$  dal nodo invece dipende dalla temperatura in ingresso al nodo,  $T_{in}$ , e dalla dissipazione di calore della potenza del nodo.Nel nostro modello la temperatura del condizionatore è stata mantenuta fissa, sono però possibili altri approcci(paragrafo 1.7).

Definita la quantità potenza termica o heat rate come

<span id="page-24-0"></span>
$$
Q = \rho f C_p T \tag{3.2}
$$

sia la potenza termica in uscita dall'i-esimo, nodo espressa come

$$
Q_{out}^i = Q_{in}^i + P_i = \rho f_i C_p T_{out}^i \tag{3.3}
$$

dove

- $Q_{in}^{i}$  è l'heat rate in ingresso all'i-esimo nodo
- $\bullet$   $P^i$  è la potenza consumata dall'i-esimo nodo.

Posso così definire la potenza termica in ingresso,  $Q_{in}^i$ , come:

$$
Q_{in}^i = \rho f_i C_p T_{in}^i \tag{3.4}
$$

dove

•  $T_{in}^i$  la temperatura in ingresso all'i-esimo nodo.

La distribuzione della temperatura all'interno della sala dipende dalle distribuzioni di  $T_{out}$  e  $T_{in}$  all'interno del nodo. La  $T_{in}$  dipende dalla  $T_{sup}$  e dalle quote parti di ricircoli dell'aria degli altri nodi e di sé stesso. La  $T_{out}$  invece dipende dalla  $T_{in}$  e dalla dissipazione della potenza consumata dal nodo. Il ricircolo, come gi`a sopra accennato, viene descritto(inserire riferimento articolo Sensor Based...) dalla matrice di *cross interference* A : ciascun elemento  $\alpha_{i,j}$  della matrice indica il contributo  $Q_{out}^i$  di calore di ogni nodo i in ingresso ad ogni altro nodo  $Q_{in}^j$ .

Il calore  $Q_{in}^{i}$  portato dal flusso d'aria in ingresso, composto dall'aria fornita dal condizionatore e dall'aria calda di ricircolo può essere decomposto in una somma di "sotto flussi"  $\sum_{j=1}^{n} \alpha_{j,i} Q_{out}^{j} + Q_{sup}^{i}$ , così l'heat rate in ingresso diventa:

$$
Q_{out}^i = \sum_{j=1}^n \alpha_{j,i} Q_{out}^j + Q_{sup}^i + P_i = \sum_{j=1}^n \alpha_{j,i} \rho f_j C_p T_{out}^j + Q_{sup}^i + P_i.
$$
 (3.5)

Il flusso d'aria totale che ricircola nel nodo  $i$  è  $\sum_{j=1}^{n} \alpha_{j,i} f_j$ , quindi  $f_i - \sum_{j=1}^{n} \alpha_{j,i} f_j$ è il flow rate del flusso d'aria fredda fornito dal nodo i, e di conseguenza  $Q_{sup}^i =$  $\rho \cdot (f_i - \sum_{j=1}^n \alpha_{j,i} f_j) C_p T_{sup}$ . Quindi otteniamo:

$$
Q_{in}^{i} = \sum_{j=1}^{n} \alpha_{j,i} \rho f_i C_p T_{out}^{j} + \rho \left( f_i - \sum_{j=1}^{n} \alpha_{j,i} f_j \right) C_p T_{sup}
$$
(3.6)

Considerando [3.3](#page-24-0) e sostituendo  $\rho f_i C_p$  con K, per il nodo i si ottiene:

$$
K_i T_{out}^i = \sum_{j=1}^n \alpha_{j,i} K_j T_{out}^j + \left( K_i - \sum_{j=1}^n \alpha_{j,i} K_j \right) T_{sup} + P_i \tag{3.7}
$$

<span id="page-25-0"></span>In seguito per tutti i nodi da 1 a n, possiamo avere un gruppo di equazioni lineari presentate in forma di equazione matriciale:

$$
\mathbf{K} \cdot \overrightarrow{\mathbf{T}}_{out} = \mathbf{A}' \cdot \mathbf{K} \cdot \overrightarrow{\mathbf{T}}_{out} + \mathbf{K} \cdot \overrightarrow{\mathbf{T}}_{sup} - \mathbf{A}' \cdot \mathbf{K} \cdot \overrightarrow{\mathbf{T}}_{sup} + \overrightarrow{\mathbf{P}} \tag{3.8}
$$

dove  $\textbf{A}^{'}$  è la matrice trasposta di  $\textbf{A}$ , e la matrice diagonale  $\textbf{K}$  è definita come:

$$
\mathbf{K} = \begin{vmatrix} K_1 & 0 & \dots \\ 0 & K_2 & \dots \\ \dots & \dots & \dots \end{vmatrix}
$$
 (3.9)

e i vettori colonna  $\overrightarrow{T}_{out}$ ,  $\overrightarrow{T}_{sup}$  e  $\overrightarrow{P}$  sono definiti rispettivamente come:

$$
\begin{pmatrix} T_{out}^1 \\ T_{out}^2 \\ \cdots \end{pmatrix}, \begin{pmatrix} T_{sup}^1 \\ T_{sup}^2 \\ \cdots \end{pmatrix} e \begin{pmatrix} P_1 \\ P_2 \\ \cdots \end{pmatrix}
$$
 (3.10)

L'equazione [3.8](#page-25-0) può essere scritta anche come:

$$
\mathbf{K} \cdot \left( \overrightarrow{\mathbf{T}}_{out} - \overrightarrow{\mathbf{T}}_{sup} \right) = \mathbf{A}' \cdot \mathbf{K} \cdot \left( \overrightarrow{\mathbf{T}}_{out} - \overrightarrow{\mathbf{T}}_{sup} \right) + \overrightarrow{\mathbf{P}} \tag{3.11}
$$

La funzione descritta è definita *funzione di sistema* fornisce la rappresentazione matematica della correlazione tra le temperature in uscita, l'aria fornita dal CRAC , il consumo di potenza di tutti i nodi e i coefficienti di cross interference.

## <span id="page-26-0"></span>3.2 Disegno del layout target

Il modello del data center utilizzato nel lavoro di tesi ci è stato fornito da XXXX.

#### <span id="page-26-1"></span>3.2.1 Geometria

La geometria della sala server, si compone di 2 file, denotate con la lettera R, ciascuna composta da 5 rack. Ogni rack è contrassegnato con la lettera  $A$  [3.2,](#page-26-2) è alto 40U [1](#page-26-3) e contiene al suo interno 4 nodi, ciascuna alta 10U, contrassegnata con la lettera S(S1,S2,S3,S4) e contenente fino a 16 server. All'interno dei server nel modello son state inserite delle ventole posizionate sulle facce calda e fredda dei nodi, al fine di facilitare al flusso d'aria che attraversa il nodo la prosecuzione verso l'esterno .Le ventole creano un flusso d'aria costante all'interno dei nodi a velocità  $v_s$ .

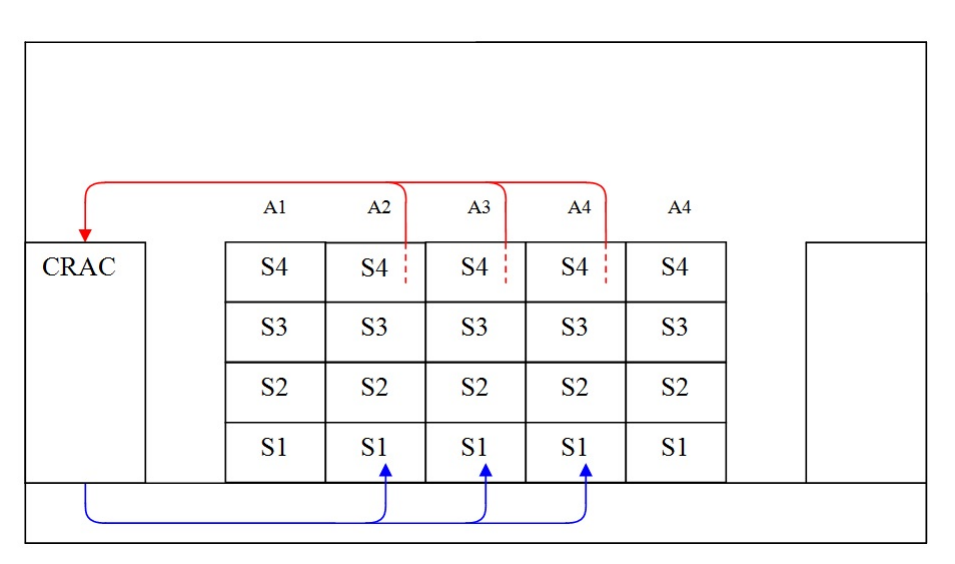

<span id="page-26-2"></span>Figura 3.2: La disposizione degli armadi di rack

Dalla figura ?? è possibile definire la *gestione dei flussi d'aria* all'interno della stanza: il flusso freddo è fornito ai server da una zona posizionata al di sotto del pavimento tramite un condizionatore, indicato come CRAC(Computer Room Air Conditioner), che lo forza attraverso apposite griglie presenti sul pavimento

<span id="page-26-3"></span> $11U = 1,75$  pollici = 44,45 mm.

all'interno del corridoio freddo. I server lo ricevono, cedono il calore da loro stessi dissipato, al flusso d'aria e lo re-immettono, scaldato all'interno del corridoio caldo, dal quale viene prelevato dal CRAC. Il CRAC procede a raffreddarlo e reimmetterlo in circolazione grazie alla griglie nel pavimento. L'aria fornita dal CRAC è erogata alla temperatura  $T_{sup}$  e ha una velocità fissata  $v_{cond}$ .

Il modello da noi utilizzato prevede una modifica rispetto al caso originale, in cui compariva un altro CRAC in posizione opposta rispetto ad esso. Per semplicità ne ho utilizzato uno solo.

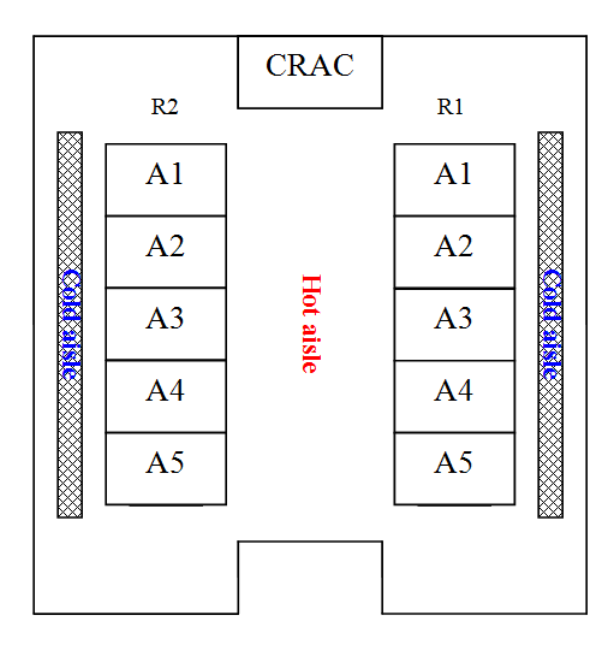

<span id="page-27-1"></span>Figura 3.3: Descrizione logica del DC visto dall'alto, dove si evidenziano i corridoi caldo e freddo

#### <span id="page-27-0"></span>3.2.2 Condizioni al contorno

Questo paragrafo è fondamentale all'interno della trattazione: descrive le condizioni al contorno. Queste sono descritte all' interno di un file di configurazione che prevede la possibilità di indicare l'assenza o la presenza, e in tal caso lo stato di funzionamento, della i-esimo nodo. Il file di configurazione, infatti, agisce sulle condizioni al contorno per descrivere lo stato di presenza/assenza dei nodi:

- $\bullet$  Assente: le superfici di ingresso e uscita del nodo sono impostate a wall, cioè evitano il passaggio d'aria tra la parte interna(che è esclusa dal dominio di simulazione) e quella esterna;
- Presente:viene permesso il passaggio dell'aria attraverso le pareti del nodo. L'aria viene immessa nel dominio di simulazione con una velocità impostata, e la parete viene detta velocity inlet.

Vien poi definita la topologia della stanza tramite la diversa descrizione delle pareti della stanza. L'impostazione delle pareti può essere di tipo

- wall:le pareti sono considerate come fossero muro, quindi il flusso d'aria viene confinato all'interno della stanza;
- $\bullet$  periodic: le pareti sono considerate come muri, ma la geometria della stanza è proposta in modo che sembri ripetersi più volte con le stesse caratteristiche??. Questa impostazione, nel caso l'ambiente congeniale all'obbiettivo fosse periodico, è molto utile in quanto permette di rendere più rapidi i tempi di simulazione.
- symmetric: le pareti della stanza impongono che la zona oltre la parete sia simmetrica rispetto a quella studiata.

In questo lavoro di tesi l'interesse si è focalizzato all'interno di una stanza: tutte le pareti sono impostate a wall, quindi il flusso d'aria che colpisce la superficie non l'attraversa. Altre caratteristiche definite in questo modello sono  $no-slip$ , cioè la velocità del flusso d'aria a contatto con la parete è nullo, e *adiabatica* che non implica scambio di calore tra i lati della parete.

Infine le grate presenti sul pavimento, che permettono il passaggio dell'aria fredda erogata dal condizionatore, sono impostate nel modello come *interior*, cioè sono pareti fittizie che permettono il passaggio di fluido e vengono comunemente usate per reperire informazioni fisiche su quella superficie(es.:temperatura, velocità, ...).

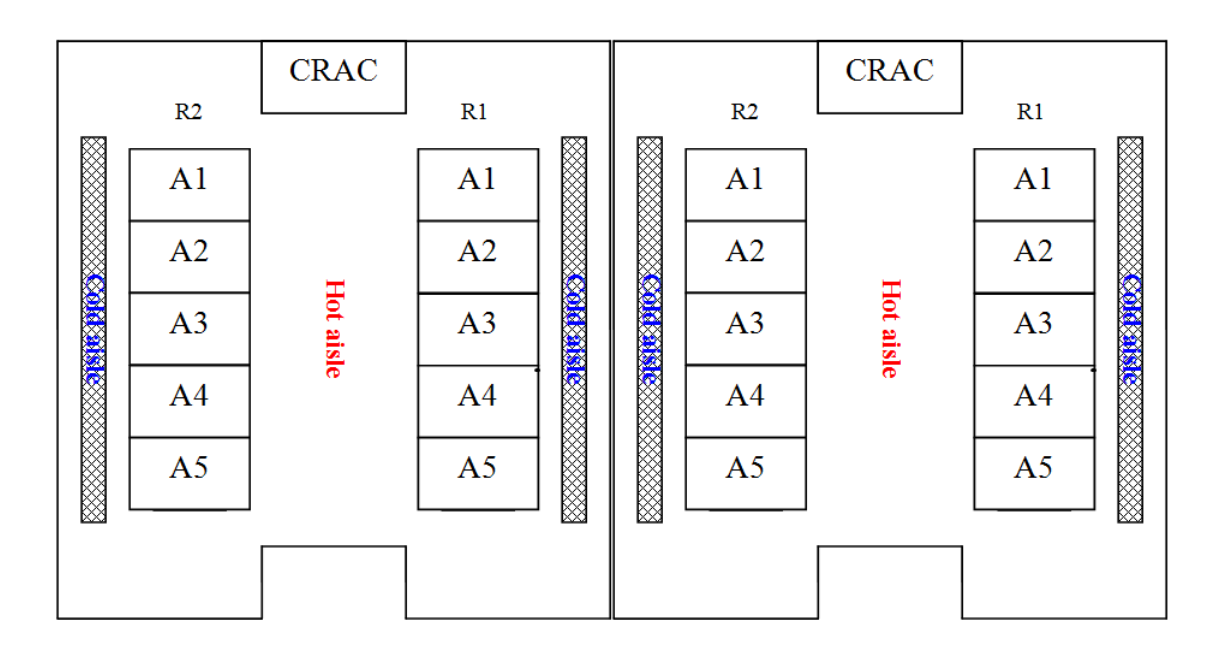

<span id="page-29-1"></span>Figura 3.4: Descrizione logica del DC con boundary condition periodic

#### <span id="page-29-0"></span>3.2.3 User Defined Function

Il modello del flusso di calore poco fa descritto impone il bilanciamento termico all'ingresso e all'uscita di ciascun nodo. L'interno dei nodi è esterno al dominio di simulazione, quindi è stato necessario implementare una User Define Function che permettesse di definire la temperatura in uscita dall' i-esimo nodo, in modo da garantire il bilancio energetico tra le parti.

La temperatura in uscita è stata calcolata da Fluent tramite la relazione

 $T_{Out}^i = P_i/K_i + T_{in}^i$ 

Il valore di temperatura in uscita presente qui sopra è stato considerato come il valore medio su tutte le celle d'ingresso, in quanto nella realt`a il flusso d'aria non è perfettamente orizzontale a causa della presenza delle ventole, e soprattutto a causa del fatto che il calore non è distribuito uniformemente all'interno del nodo stesso.

#### <span id="page-30-0"></span>3.2.4 Parametrizzazione del modello del flusso di calore

I parametri necessari alla descrizione dell'ambiente nella definizione del modello del flusso di calore che sono stati usati sono qui sotto riportati:

- $c_p = 1006, 43(J/Kg*K);$
- $\rho = 1.25(Kg/m);$
- $T_{sup} = 283K;$
- Velocità del flusso d'aria fornito dal condizionatore  $v_{cond} = 2, 3m/s$ ;
- Velocità del flusso d'aria all'interno dell' enclosure  $v_s = 0.51m/s$ ;
- Accellerazione di gravità  $g = 9, 8m/s^2$ .

Il flusso di calore all'interno dell' i-esimo nodo é stato così calcolato:  $f_i = v_s \cdot A_s \theta$ dove  $A_s = 0.2925m^2$  è l'area attraversata dal flusso d'aria e  $\theta$  è l'angolo di incidenza del flusso sulla superficie. I flussi d'aria sono stati forzati perpendicolari alla superficie, quindi $\theta = \pi/2$ , e  $cos(\theta) = 1$ . Si ricava che f abbia un valore fisso  $f = 0.149175m^3/s$ , quindi  $K_i = 183.9143892W/Kg$ .

#### <span id="page-30-1"></span>3.2.5 Data set simulation

Le simulazioni effettuate per creare il modello sono state impostate in modo tale che ogni nodo sia modulare alto 10U. Il numero massimo di server che può contenere è 16 server blade a mezza altezza, ciascuno dei quali consuma fino a 200 Watt. Il consumo dei server accesi all'interno di ogni scenario é stato impostato a tre valori diversi di potenza:

- 500 Watt
- 1000 Watt
- 1500 Watt.

Queste stime di carico rappresentano il range di funzionamento di un classico data-center che utilizzi, ad esempio, nodi corrispondenti ad una enclsoure HP BladeSystem c7000 Enclosure, contenente 16 blade server ProLiant BL[2](#page-31-0)80c G6<sup>2</sup>.

L'assorbimento massimo dell'*enclosure* sopra citata è di circa  $2500W$  att a pieno carico, completo di tutte le blade. Poich´e comunemente accade che non tutte le blade siano in attività questo ci permette di considerare sia il caso in cui le balde siano installate ma non utilizzate, sia il caso in cui le blade non siano presenti), possiamo considerare le potenze  $P = 1000W$  att e  $P = 1500W$  att come consumi di potenza medi comuni per queste apparecchiature. Infatti spesso il consumo reale delle apparecchiature si colloca tra il 40-60% del consumo massimo.

I primi scenari che abbiamo simulato mantenevano N-1 nodi accesi con potenza Pb e uno spento  $(Pv = 0Watt)$  ma con ventole di raffreddamento funzionanti. Questo stato di spegnimento con ventole accese l'abbiamo chiamato spegnimento parziale. Abbiamo poi ripetuto gli scenari di simulazione imponendo che il nodo spento avesse le ventole di raffreddamento bloccate: questo stato di spegnimento è detto *spegnimento completo*. Utilizzando le configurazioni descritte abbiamo simulato la temperatura in ingresso e in uscita da ogni nodo per ogni singola simulazione. L'ordine che abbiamo utilizzato per imporre che l'i-esimo nodo fosse spento, in entrambe le modalità, è stato progressivo: a partire dalla fila più prossima al CRAC[,3.3](#page-27-1) fino al fondo e partendo dal basso verso l'alto, partendo dalla fila R1, la i-esimo nodo è stata posto  $P v = 0 W att$ . Per capire quale fosse il comportamento delle ventole al crescere del consumo di potenza abbiamo considerato, oltre alle distribuzioni di potenza già definite, una distribuzione di potenza massima, all'interno della quale i nodi accesi consumano  $P = 2500W$ att. Questo ci ha permesso di valutare il diverso comportamento dei flussi nel caso di potenza massima e minima.

Per configurare ogni simulazione è stato utilizzato uno script eseguito in batch da Fluent<sup>[3](#page-31-1)</sup>, all'interno del quale sono state settate la temperatura fornita dal condizionatore  $T_{sub}$ , impostata a 283 K, e le posizioni delle *enclosure* attive. Le potenze

<span id="page-31-1"></span><span id="page-31-0"></span> $^{2}$ http://www.spec.org/power\_ssj2008/results/res2009q3/power\_ssj2008-20090630-00173.html <sup>3</sup>www.fluent

| Caso                        | $P_{V}$ | Pb           | Ventole |
|-----------------------------|---------|--------------|---------|
|                             | 500     | 0            | OFF     |
| $\mathcal{D}_{\mathcal{A}}$ | 2500    | $\mathbf{0}$ | OFF     |
| 1 <sub>vel</sub>            | 500     | 0            | ON      |
| 2vel                        | 2500    | 0            | ΟN      |

<span id="page-32-1"></span>Tabella 3.1: Casi simulati per la valutazione dell'impatto dello spegnimento delle ventole nei casi di potenza massima e minima

di funzionamento sono state impostate all'interno dell' UDF (User Defined Function), la stessa che fornisce le temperature in uscita conseguenti la configurazione di potenza. Lo script di configurazione che viene letto da Fluent permette il salvataggio dei valori di temperatura massima, minima e media presenti su ogni faccia dell' enclosure, e presenti sui lati rivolti verso il corridoio caldo e freddo. Il salvataggio avviene ogni 10 simulazioni. In seguito è stato inizializzato il simulatore settando un numero massimo di 2000 iterazioni. Al termine della simulazione i dati ottenuti sono stati salvati in modo da permettere l'elaborazione successiva dei dati. Le simulazioni sono state eseguite utilizzando, come già accennato, la versione parallela di *Fluent*, presente sul centro di super calcolo CILEA<sup>[4](#page-32-0)</sup>, utilizzando il comando

#### fluent 3ddp -i simulate -t8 -q fast -wt hours -o output

dove 3ddp indica si simula un modello tridimensionale con doppia precisione, simulate è il nome del file che Fluent esegue,  $\delta$  è il numero di processi generati nella versione parallela, *output* è il nome del file in uscita che contiene l'output generato da Fluent. fast e hours sono parametri che indicano la priorità della coda dei server del CILEA che ospita le simulazioni: sono simulazioni che terminano entro 24 ore, quindi sono inseriti nelle code a priorità maggiore.

Il numero di simulazioni effettuate per ogni caso è pari a  $N+1$ , dove N è il numero di nodi attivi. Poich´e dai lavori precedenti in ambito si evince una leggera asimmetria del comportamento delle due file di armadi a causa probabilmente

<span id="page-32-0"></span><sup>4</sup>www.cilea.it

di piccoli errori presenti nelle simulazioni o nel modello, abbiamo ipotizzato che il comportamento tra le file di armadi sia simmetrico, quindi abbiamo generato la metà delle simulazioni e abbiamo considerato simmetriche le restanti. Ogni simulazione, che ci ha fornito la temperatura in ingresso e in uscita di ogni nodo nel caso in cui l'i-esimo nodo fosse spento, è stata descritta all'interno di un vettore colonna  $T_{in,off,1,(i)}$  dove il pedice 1 sta ad indicare il numero di nodi spenti per ogni simulazione, mentre il valore  $i$ , indica il nodo spenta. In figura [3.5](#page-33-0) si riportano i risultati delle simulazioni nei casi 1, 1vel.

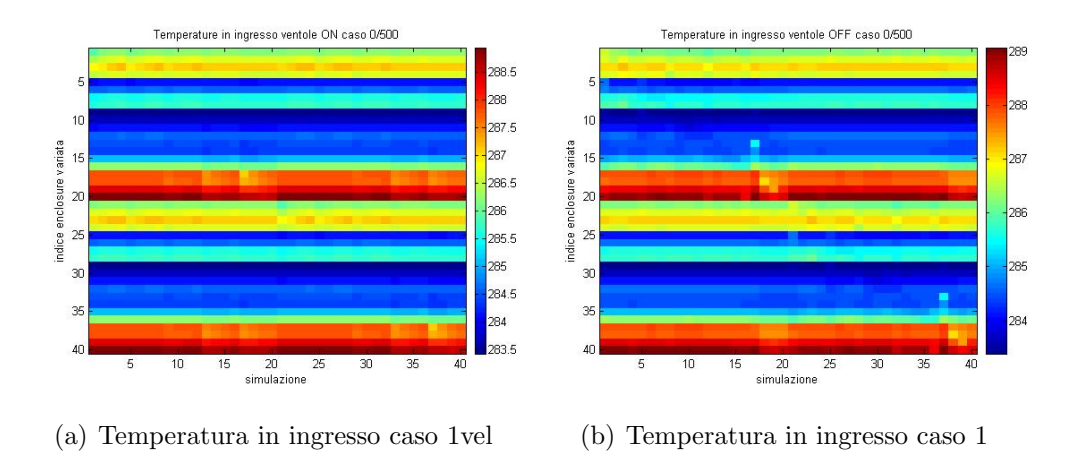

<span id="page-33-0"></span>Figura 3.5: Casi con Pv=500 Watt

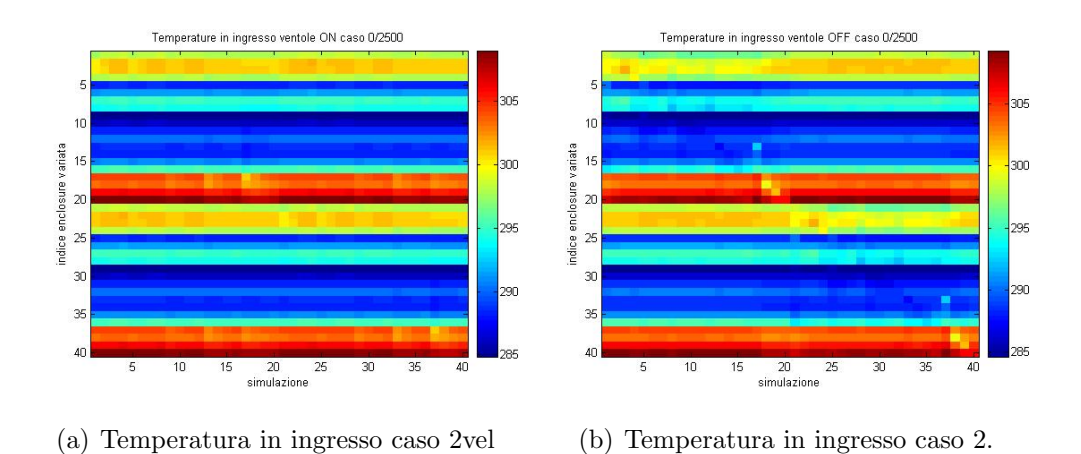

<span id="page-33-1"></span>Figura 3.6: Casi con Pv=2500 Watt

Si evince che mettere i nodi in stato di spegnimento completo comporta un aumento del range di temperatura in ingresso di circa 0.5 gradi Kelvin per i casi a bassa potenza, mentre nel caso di potenza massima il range rimane costante. L' aumento di temperatura di ogni nodo dello scenario, nello spegnimento del singolo nodo, è inferiore a  $5 \text{ K}$  nel caso di carico massimo, minore di 0.6 nel caso di basso carico . Per quanto riguarda il comportamento dei singoli nodi,abbiamo analizzato quale fosse il diverso comportamento del flusso d'aria nella stanza al variare del nodo nel caso in cui l'i-esimo nodo cambiasse lo stato da spegnimento parziale a completo. Il risultato è che lo spegnimento delle ventole dei nodi pi`u prossimi al pavimento comporta degli "accumuli" d'aria fredda nelle zone interessate e nei livelli immediatamente sopra. Viene a mancare infatti, la forza delle ventole che contribuiscono, se attive, a spingere l'aria condizionata verso l'alto. Lo spegnimento delle ventole dei nodi più lontani dal CRAC incide maggiormente sulla creazione di zone calde, in quanto la forza aspirante dell'aria calda da parte del CRAC, in questa zona è debole e il blocco delle ventole dei nodi, comporta il ristagno dell'aria fredda.

Da ultimo mostriamo quale sia, in media, la variazione di temperatura di ogni nodo al variare dell'indice del nodo completamente spento. In figura [3.7](#page-35-0) abbiamo riportato la mappa termica dello scenario con i nodi accesi a potenza minima $(P =$  $500W$  att), in [3.8](#page-36-0) quella dello scenario coi nodi accesi a potenza massima ( $P =$  $2500W$  att). Si nota come le mappe termiche degli scenari abbiano la stessa "trama", scalata in dipendenza dalla temperatura media dello scenario stesso. In generale la differenza di temperatura dipende da:

- la temperatura dei nodi che ci sono tra il pavimento e l'indice del nodo che viene spento
- la posizione del nodo che viene spento all'interno della geometria del DC.

Abbiamo anche rappresentato la variazione media di temperatura degli scenari per evidenziare quali siano i nodi che maggiormente risentono del ricircolo: si evidenzia come l'aumento della potenza dei nodi accesi faccia aumentare la temperatura dei livelli più alti degli armadi.

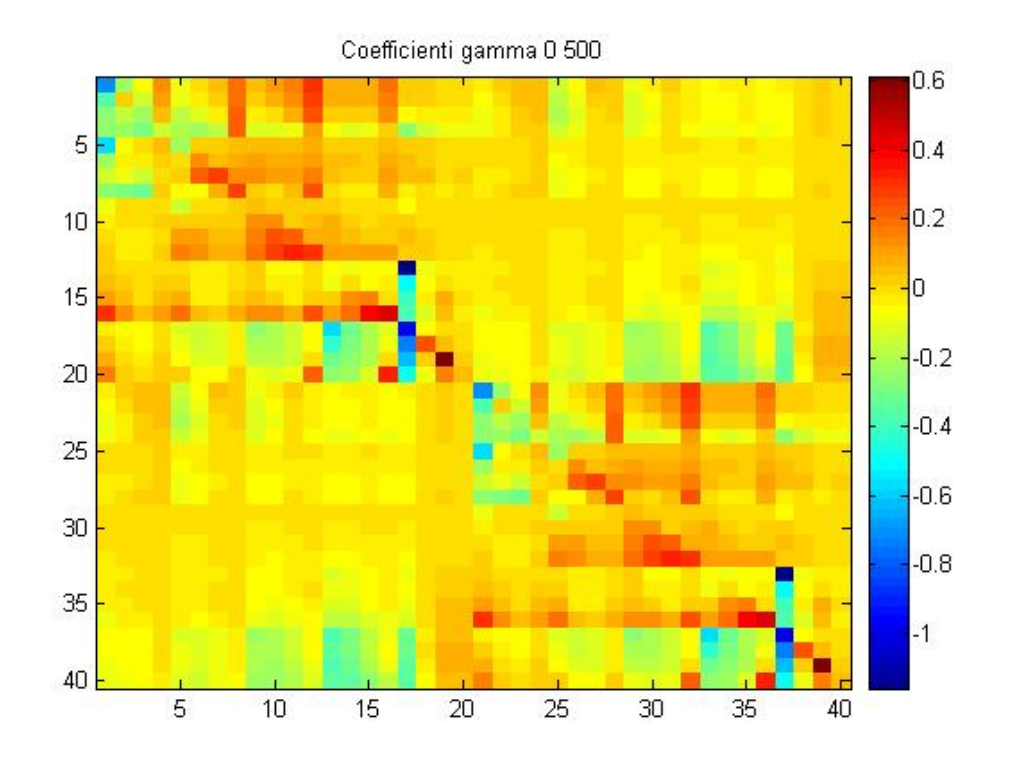

(a) Variazione di temperatura per ogni singolo enclsoure per lo spegnimento delle ventole nello scenario 0/500

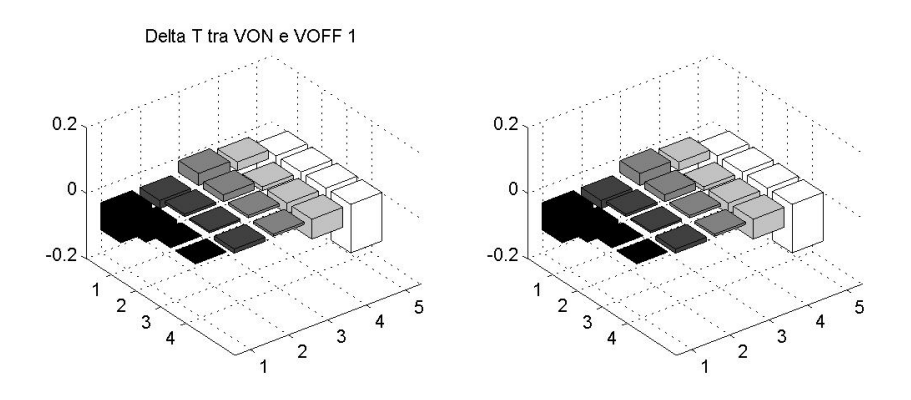

(b) Variazione media di ogni nodo nello spegnimento progressivo delle ventole dei server

<span id="page-35-0"></span>Figura 3.7: titolo da aggiungere

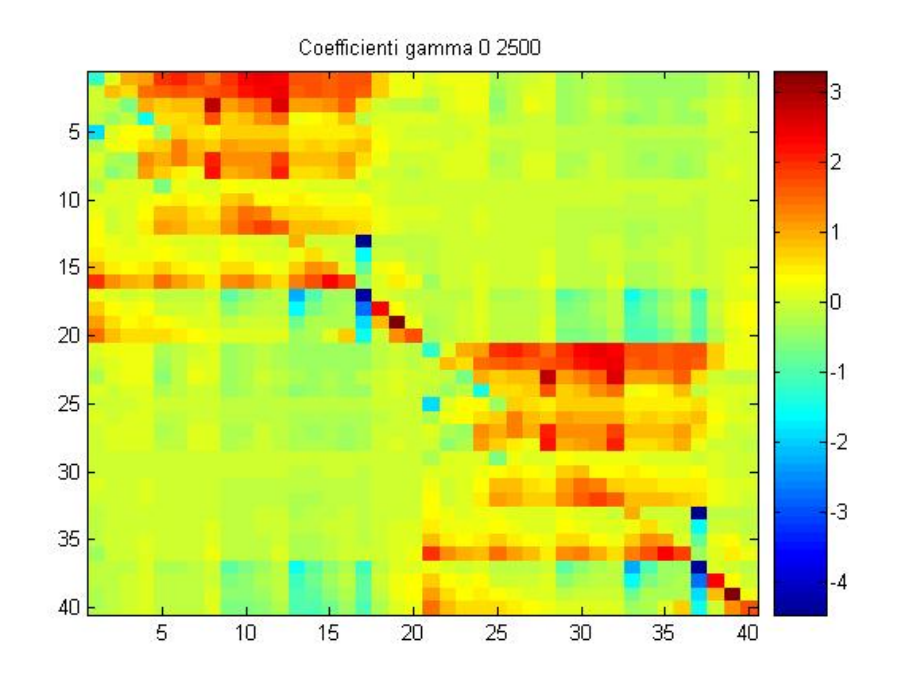

(a) Mappa termica dello spegnimento delle ventole nello scenario 0/2500

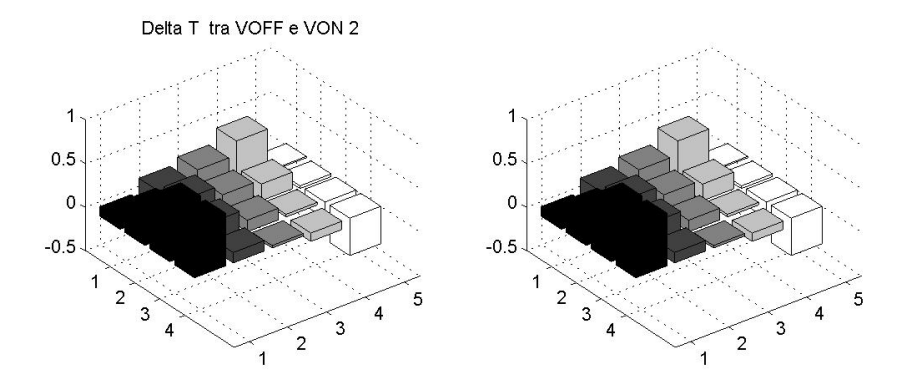

<span id="page-36-0"></span>(b) Variazione media di ogni nodo nello spegnimento progressivo delle ventole dei server

Figura 3.8: Variazione media di temperatura nel caso  $2500/0$ : le file più lontane dal CRAC risentono grandemente dell'effetto dello spegnimento delle ventole di ogni singolo nodo

## <span id="page-37-0"></span>Capitolo 4

# Proposte di modelli, realizzazioni sperimentali e validazione

### <span id="page-37-1"></span>4.1 Modello lineare

Data una configurazione di potenza del data center all'interno del quale ci sono  $M$ , con  $M < N$ , nodi completamente spenti, abbiamo studiato la possibilità di descrivere l'effetto dello spegnimento delle ventole degli M nodi come la somma dell'effetto dello spegnimento di ogni singolo nodo eseguito, ciascuno, in uno scenario separato. Abbiamo scelto un modello che permetta una predizione dell'impatto dello spegnimento delle ventole di M nodi in maniera semplice e piuttosto rapida e abbiamo valutato i suoi limiti di applicabilità.

Abbiamo definito:

$$
\delta_i = T^i_{in, \text{on}} - T^i_{in, \text{off}} \tag{4.1}
$$

come la variazione di temperatura in ingresso all'i-esimo nodo quando il nodo passa da spegnimento parziale a completo, e

$$
\delta_M^i = T_{in,\text{on}}^M - T_{in,\text{off}}^M \tag{4.2}
$$

la differenza di temperatura in ingresso al nodo i quando subisce l'effetto dello spegnimento delle ventole, e quindi lo spegnimento parziale diventa completo, di M nodi. Non abbiamo introdotto nessun vincolo sulla priorità dell'ordine di spegnimento dei nodi: la sequenza dei nodi spenti  $\chi$  è semi casuale,e la sua cardinalità M varia. Semi casuale, in questo contesto, indica che abbiamo reso casuale l'indice del nodo sento ma abbiamo vincolato l'indice dei nodi spenti prima ad su una sola fila di rack e poi ad entrambe.  $\chi$  è descritto come un vettore disordinato di elementi  $\chi = {\alpha, \gamma, \theta, ... \omega}$ . A partire dalla variazione di temperatura in ingresso (oppure in uscita)di ogni nodo a seguito dello spegnimento completo dell'i-esimo nodo, ottenuta tramite le simulazioni fluidodinamiche,

$$
\begin{cases}\n\delta\alpha_1 = T_{in, \text{on}, 1}^{\alpha} - T_{in, \text{off}, 1}^{\alpha} \\
\delta\gamma_1 = T_{in, \text{on}, 1}^{\gamma} - T_{in, \text{off}, 1}^{\gamma} \\
\delta\theta_1 = T_{in, \text{on}, 1}^{\theta} - T_{in, \text{off}, 1}^{\theta} \\
\cdots \\
\delta\omega_1 = T_{in, \text{on}, 1}^{\omega} - T_{in, \text{off}, 1}^{\omega}\n\end{cases}
$$

abbiamo calcolato l'effetto globale degli spegnimenti di più nodi come somma degli effetti dei singoli spegnimenti:

$$
\hat{\delta_{\chi_M}} = \beta_1 \cdot \delta \alpha_1 + \beta_2 \cdot \delta \gamma_1 + \dots + \beta_M \cdot \delta \omega_1
$$

#### <span id="page-38-0"></span>4.1.1 Le realizzazioni sperimentali

Per analizzare la sovrapposizione degli effetti abbiamo eseguito numerose simulazioni fluidodinamiche, tramite l'applicativo Fluent, che ci permettessero di conoscere il valore delle temperature in ingresso e in uscita ad ogni nodo dello scenario, a seguito dello spegnimento completo di N nodi, nello stesso intervallo di tempo. I parametri utilizzati per descrivere gli scenari sono:

• la potenza dei nodi accesi: la potenza consumata dai nodi accesi può essere  $P = 500W$ att oppure  $P = 2500W$ att. In questo tipo di analisi abbiamo voluto valutare gli scenari di potenza minimi e massima, nel modello successivo invece considereremo scenari di potenza più realistici e più comuni, nell'utilizzo dei nodi nei data center: infatti considereremo gli scenari  $P = 500W$ att,  $P = 1000W$  att e  $P = 1500W$  att ;

- $\bullet$  il numero di nodi spenti nello stesso momento: questo parametro potrà assumere valore pari a 2, 4, 8. Non abbiamo introdotto un numero di nodi completamente spenti troppo elevato rispetto alla totalit`a dei nodi presenti nel caso di studio (40), in quanto non lo abbiamo considerato utile a livello pratico.
- la loro posizione all'interno della geometria della sala: nel caso in cui i nodi spenti appartengano tutti alla stessa fila di rack lo scenario è stato definito singolo,S, indicato con la lettera S; se i nodi spenti appartengono ad entrambe le file di rack lo scenario è stato definito  $doppio, D$  [3.3.](#page-27-1)

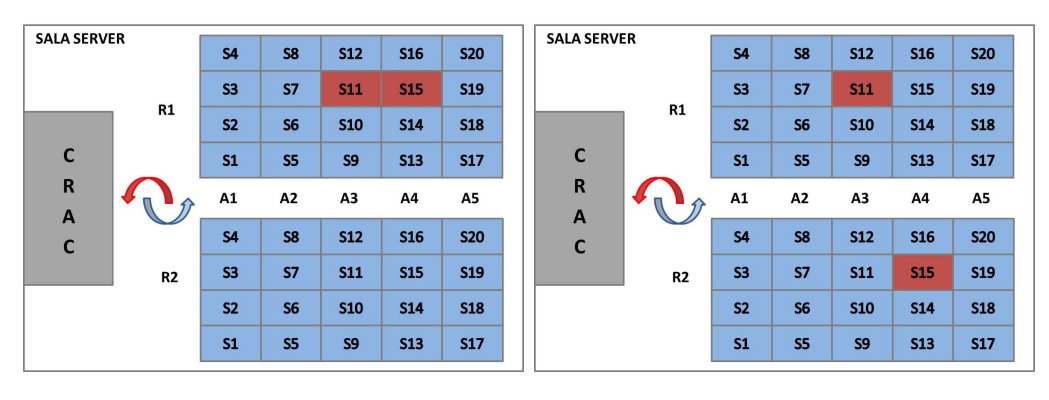

<span id="page-39-0"></span>

(a) Scenario singolo,S (b) Scenario doppio,D

<span id="page-39-1"></span>Figura 4.1: Rappresentazione delle due tipologie di scenari

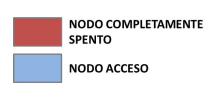

Figura 4.2: Legenda

Gli scenari descritti sono riassunti nelle tabelle [4.1,](#page-44-0)e [4.4](#page-46-0) inserite a fine capitolo. In ogni scenario abbiamo eseguito la simulazione 5 volte cambiando la posizione dei nodi spenti in maniera variabile: in questo modo abbiamo analizzato quali siano le zone della sala maggiormente predicibili con un modello lineare e quali invece rappresentino maggiori criticità.

#### <span id="page-40-0"></span>4.1.2 L'obbiettivo

Dopo aver descritto nel capitolo precedente come abbiamo ricavato le variazioni di temperatura nello spegnimento dei singoli nodi e degli M nodi contemporaneamente(nel paragrafo precedente), abbiamo verificato il principio di sovrapposizione degli effetti, valutando quale fosse l'errore esistente tra la variazione della distribuzione di temperatura ottenuta variando nello stesso scenario N nodi e la variazione stimata come la somma degli effetti delle variazioni dei singoli nodi (quando tutti gli N-1 nodi sono attivi).

Prima di procedere con la trattazione, vogliamo mostrare quali siano i valori degli effetti dello spegnimento degli M nodi che vogliamo stimare. Dalle figure [4.3,](#page-41-0) [4.4](#page-41-1) e [4.7](#page-0-0) si evince infatti come le variazioni di temperatura nei casi riportati ad esempio, in cui i nodi che sono accesi assorbono fino a  $P = 2500$  Watt, quindi con potenza massima, siano massime negli armadi posti ai lati delle file (R1A1,  $R1A5, R2A1, R2A5$ . Le file interne, invece, mantengono variazioni più contenute. Abbiamo giustificato questo comportamento con il fatto che gli armadi più esterni subiscono l'influenza di una maggiore portata d'aria, mentre quelle più interne sono più confinate e allo stesso tempo risultano più controllate.

#### <span id="page-40-1"></span>4.1.3 Analisi degli errori

A partire dai valori di variazione di temperatura data dallo spegnimento dei singoli nodi collocati all'interno degli armadi(le cui posizioni utilizzate nelle simulazioni sono riportate nelle tabelle a fine capitolo), abbiamo espresso la variazione di ogni singolo nodo j-esimo come la differenza tra la temperatura sulla faccia d'ingresso del nodo quando le ventole di raffreddamento del i-esimo nodo spento erano accese

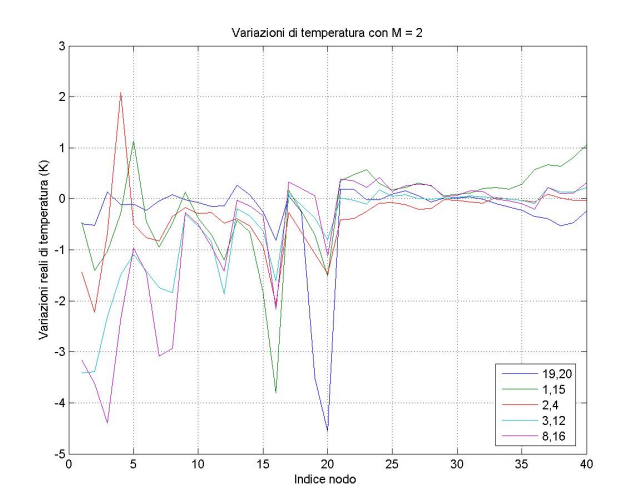

<span id="page-41-0"></span>Figura 4.3: Range di variazione di temperatura nello scenario con i nodi accesi a  $P=2500$  W e 2 nodi completamente spenti. Si noti come il range in questo caso è pari  $a = 6.5K$ 

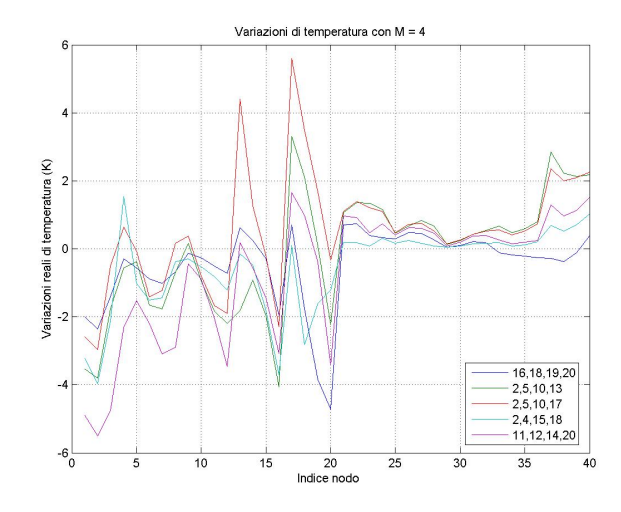

<span id="page-41-1"></span>Figura 4.4: Range di variazione di temperatura nello scenario con i nodi accesi a P=2500 W e 4 nodi completamente spenti

e quando le ventole invece erano spente:

$$
\delta_j = T_{in, \text{on}}^j - T_{in, \text{off}}^j \tag{4.3}
$$

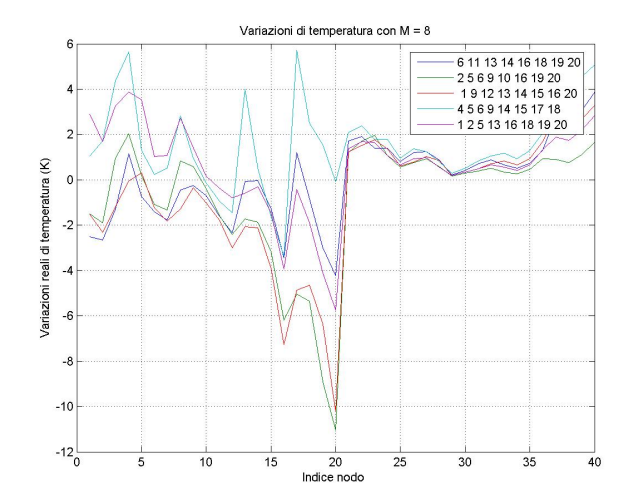

<span id="page-42-0"></span>Figura 4.5: Range di variazione di temperatura nello scenario con i nodi accesi a  $P=2500$  W e 8 nodi completamente spenti. Si noti come il range in questo caso è pari  $a = 17.5K$ 

Dopodich´e abbiamo considerato lo stesso valore presente su ogni nodo dopo aver variato lo stato delle ventole(ventole accese $\rightarrow$  ventolespente)degliNnodidasimulare.Aquestopunto

$$
\delta_M^j = T_{in,\text{on}}^M - T_{in,\text{off}}^M,\tag{4.4}
$$

cioè :

$$
err_M^j = (T_{in, \text{on}}^M - T_{in, \text{off}}^M) - (\sum_{i=1}^M T_{in, \text{on}}^i - T_{in, \text{off}}^i)
$$
(4.5)

Si ottiene che :

- nel caso con i nodi accesi a 500 W e N=8 nodi spenti, il valore massimo dell'errore di stima è pari a 2 gradi Kelvin e corrisponde alla fila di armadi più lontana dal condizionatore. Un'altra zona affetta da errore, ma con un errore assolutamente contenuto è l'armadio più prossimo al condizionatore.Qui l'errore di stima massimo è pari ad 1 grado Kelvin.
- $\bullet$  nel caso con i nodi accesi a 2500 W il modello è troppo esemplificato per rappresentare lo scenario. Infatti l'errore massimo è pari a 15 gradi Kelvin.

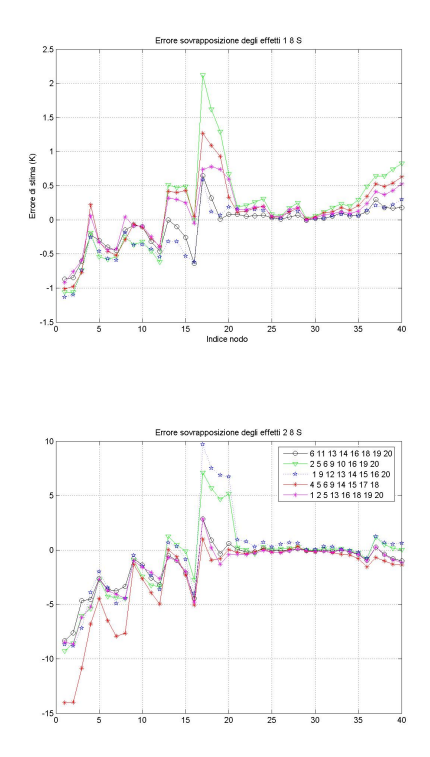

Poiché l'obiettivo del lavoro di tesi è una stima semplice e accurata, abbiamo considerato un modello più complesso che ci permetta di spingerci oltre i limiti del principio di sovrapposizione degli effetti: questo nuovo modello che vogliamo proporre considera l'effetto del ricircolo dell'aria all'interno della sala. Infatti il modello che abbiamo studiato deriva dalla predizione tramite la matrice di cross interference, già largamente descritta nel capitolo secondo.

### <span id="page-43-0"></span>4.2 Gli scenari

In questo paragrafo abbiamo voluto riportare nel dettaglio gli indici delle posizioni dei nodi spenti negli scenari di simulazione considerati. Per successiva comodità abbiamo riportato anche gli indici dei nodi spenti negli scenari con nodi accesi a  $P = 1000W$ att e  $P = 1500W$ att che utilizzeremo nel capitolo seguente.

Gli indici si riferiscono al configurazione di spegnimento su una singola fila, e il loro indice é S, se gli indici delle posizioni sono comprese tra  $1 - 20$ , si riferiscono invece alla configurazione di spegnimento su doppia fila , D, se gli indici delle posizioni variano tra 1 − 40. La numerazione progressiva degli indici parte dalla fila  $R1$ , dall'armadio più vicino al condizionatore, dal livello del pavimento fino a quello più alto, proseguendo poi nella fila  $R2$ , sempre con lo stesso percorso.

|     |                | Simulazioni                     |     |     |
|-----|----------------|---------------------------------|-----|-----|
|     |                | (19, 20)                        |     |     |
|     |                | (7, 17)                         |     |     |
| 500 | $2\mathrm{~S}$ | (3, 13)                         | 500 | 2 D |
|     |                | (8, 16)                         |     |     |
|     |                | (1, 4)                          |     |     |
|     |                | (16, 18, 19, 20)                |     |     |
|     |                | (5,6,11,16)                     |     |     |
| 500 | 4 S            | (3, 6, 10, 20)                  | 500 | 4 D |
|     |                | (1, 2, 6, 9)                    |     |     |
|     |                | (1, 2, 9, 20)                   |     |     |
|     |                | (6, 11, 13, 14, 16, 18, 19, 20) |     |     |
|     |                | (1, 3, 5, 9, 11, 12, 13, 16)    |     |     |
| 500 | 8 S            | (5, 7, 9, 13, 15, 17, 18, 19)   | 500 | 8 D |
|     |                | (1, 3, 4, 10, 11, 12, 16, 18)   |     |     |
|     |                | (2, 6, 8, 11, 12, 15, 17, 20)   |     |     |

<span id="page-44-0"></span>Tabella 4.1: Indice delle posizioni dei nodi spenti con potenza dei nodi accesi  $P=500$ W

Simulazioni

 $(19, 20, 38, 39)$  $(2, 16, 31, 37)$  $(6, 12, 28, 36)$  $(1, 16, 26, 29)$  $(10, 17, 24, 26)$ 

(16, 18, 19, 20, 26, 31, 33, 38) (4, 12, 13, 20, 29, 30, 33, 39) (3, 5, 17, 20, 23, 25, 26, 28) (5, 6, 11, 17, 21, 25, 33, 36)  $(1, 2, 11, 14, 24, 26, 35, 37)$ 

(7, 20) (13, 16) (9, 18) (3, 22) (8, 34)

|      |     | Simulazioni                     |  | Simulazioni |     |                                  |
|------|-----|---------------------------------|--|-------------|-----|----------------------------------|
|      |     | (19, 20)                        |  |             |     | (19, 40)                         |
|      |     | (6, 9)                          |  | 14          |     | (14, 29)                         |
| 1000 | 2 S | (9, 18)                         |  | 1000        | 2 D | (8, 26)                          |
|      |     | (3,9)                           |  |             |     | (18, 35)                         |
|      |     | (9, 10)                         |  |             |     | (8, 33)                          |
|      | 4 S | (2, 2, 18, 20)                  |  |             |     | (19, 20, 38, 39)                 |
|      |     | (3,6,8,13)                      |  |             | 4 D | (7, 10, 24, 35)                  |
| 1000 |     | (9, 11, 16, 20)                 |  | 1000        |     | (1, 13, 30, 32)                  |
|      |     | (2,6,9,17)                      |  |             |     | (11, 15, 32, 33)                 |
|      |     | (5, 7, 10, 20)                  |  |             |     | (10, 18, 22, 26)                 |
|      |     | (6, 11, 13, 14, 16, 18, 19, 20) |  |             |     | (16, 18, 19, 20, 26, 31, 33, 38) |
|      |     | (1, 5, 6, 10, 12, 13, 15, 17)   |  |             |     | (3, 7, 10, 13, 21, 30, 35, 39)   |
| 1000 | 8 S | (1, 4, 5, 7, 14, 15, 17, 20)    |  | 1000        | 8 D | (2, 5, 14, 20, 24, 25, 33, 40)   |
|      |     | (2,3,4,6,7,9,11,15)             |  |             |     | (1, 3, 5, 19, 22, 25, 37, 38)    |
|      |     | (2, 5, 8, 11, 13, 14, 16, 19)   |  |             |     | (9, 14, 16, 17, 23, 26, 30, 33)  |

<span id="page-45-0"></span>Tabella 4.2: Indice delle posizioni dei nodi spenti con potenza dei nodi accesi P=1000 W

|      | Simulazioni |                                 |      | Simulazioni |                 |                                  |
|------|-------------|---------------------------------|------|-------------|-----------------|----------------------------------|
|      |             | (19, 20)                        |      |             |                 | (2, 20)                          |
|      |             | (1, 15)                         |      |             | (3, 22)         |                                  |
| 1500 | 2 S         | (2,4)                           |      | 1500        | $2\ {\rm D}$    | (18, 31)                         |
|      |             | (3, 12)                         |      |             |                 | (13, 31)                         |
|      |             | (8, 16)                         |      |             |                 | (8, 32)                          |
|      | 4 S         | (16, 18, 19, 20)                |      |             |                 | (19, 20, 38, 39)                 |
|      |             | (2, 5, 10, 13)                  | 1500 |             |                 | (3, 13, 24, 40)                  |
| 1500 |             | (2, 5, 10, 17)                  |      |             | 4 D             | (1, 18, 30, 39)                  |
|      |             | (2, 4, 15, 18)                  |      |             | (1, 19, 23, 28) |                                  |
|      |             | (11, 12, 14, 20)                |      |             |                 | (10, 14, 25, 32)                 |
|      |             | (6, 11, 13, 14, 16, 18, 19, 20) |      |             |                 | (16, 8, 19, 20, 26, 31, 33, 38)  |
|      |             | (2, 5, 6, 9, 10, 16, 19, 20)    |      |             |                 | (8, 9, 11, 15, 21, 27, 30, 39)   |
| 1500 | 8 S         | (1, 9, 12, 13, 14, 15, 16, 20)  |      | 1500        | 8 D             | (8, 9, 14, 19, 21, 37, 38, 40)   |
|      |             | (4, 5, 6, 9, 14, 15, 17, 18)    |      |             |                 | (2, 3, 5, 11, 9, 25, 32, 34, 38) |
|      |             | (1, 2, 5, 13, 16, 18, 19, 20)   |      |             |                 | (9, 11, 13, 19, 28, 32, 34, 39)  |

<span id="page-45-1"></span>Tabella 4.3: Indice delle posizioni dei nodi spenti con potenza dei nodi accesi P=1000 W

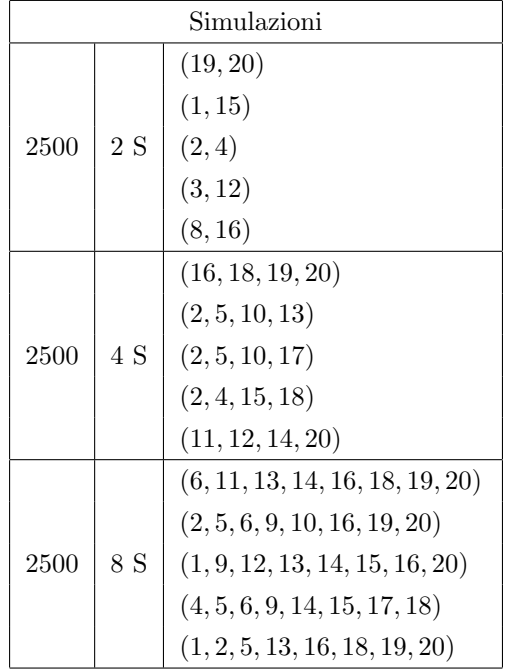

|      | Simulazioni |                                  |  |  |  |
|------|-------------|----------------------------------|--|--|--|
|      |             | (2, 20)                          |  |  |  |
|      |             | (3, 22)                          |  |  |  |
| 2500 | 2D          | (18, 31)                         |  |  |  |
|      |             | (13, 31)                         |  |  |  |
|      |             | (8, 32)                          |  |  |  |
|      | 4 D         | (19, 20, 38, 39)                 |  |  |  |
|      |             | (3, 13, 24, 40)                  |  |  |  |
| 2500 |             | (1, 18, 30, 39)                  |  |  |  |
|      |             | (1, 19, 23, 28)                  |  |  |  |
|      |             | (10, 14, 25, 32)                 |  |  |  |
|      |             | (16, 8, 19, 20, 26, 31, 33, 38)  |  |  |  |
|      |             | (8, 9, 11, 15, 21, 27, 30, 39)   |  |  |  |
| 2500 | 8 D         | (8, 9, 14, 19, 21, 37, 38, 40)   |  |  |  |
|      |             | (2, 3, 5, 11, 9, 25, 32, 34, 38) |  |  |  |
|      |             | (9, 11, 13, 19, 28, 32, 34, 39)  |  |  |  |

<span id="page-46-0"></span>Tabella 4.4: Indice delle posizioni dei nodi spenti con potenza dei nodi accesi P=2500 W

## <span id="page-47-0"></span>Capitolo 5

# Una nuova matrice di cross interference

A seguito della poca accuratezza fornita dal modello basato sul principio della sovrapposizione degli effetti, abbiamo studiato un nuovo modello che permetta di stimare la distribuzione di temperatura di un data center, in seguito allo spegnimento di N nodi. Il modello fonda le sue radici nello studio del ricircolo d'aria presente nei data center a seguito della variazione di carico e di potenza presente nei nodi. Questo approccio è descritto in INSERIRE BIBLIOG ...SENS ... eTHERM..

I dati ottenuti dalle simulazioni dello spegnimento di un singolo nodo descritte in precedenza, e utilizzate anche per questo metodo, ci permetterebbero di calcolare la matrice di cross interference. In realt`a abbiamo scelto una strada diversa, come si descrive nel paragrafo 4.2.

### <span id="page-47-1"></span>5.1 La matrice di cross interference

Per il calcolo della matrice A ci sono diversi approcci utilizzabili. Sarebbe già possibile calcolarla partire dai risultati ottenuti dalle simulazioni eseguite per creare il SIMULATION DATA SET, ma riteniamo utile riportare i vari approcci, per completezza.

Detto questo, la nostra scelta è ricaduta sulla (inserire il numero dell'equazione usata per calcolare A). Per calcolare A abbiamo utilizzato i valori di  $T_{in}$ ,  $T_{sup}$  e P. Valori come la distribuzione di potenza P e la matrice delle temperatura in ingresso fornita dal condizionatore non sono affetti da errore, quelli ottenuti dalle simulazioni, invece, potrebbero esserlo. Infatti ogni simulazione di Fluent termina quando si verifica uno dei seguenti eventi:

- sono soddisfatti i parametri di convergenza
- $\bullet$  è raggiunti il numero massimo di simulazioni impostato.

Un primo livello di analisi è stato introdotto analizzando la convergenza delle simulazioni. Queste , infatti, forniscono il valore delle temperature calcolate ogni 10 simulazioni, salvandole in file creati ad hoc. Questo permette di analizzare la differenza, alle diverse cifre decimali fra 2 gruppi di iterazioni successive. Dai risultati abbiamo ottenuto che nelle ultime ... simulazioni effettuate dall'applicativo, al differenza massima di temperatura tra due iterazioni successive è pari a  $DT=$ ... Questo significa che la variazione massima, nell'intervallo di 10 iterazioni, è sula ... cifra decimale. A questo punto è stato possibile calcolare A. Siamo partiti da uno scenario misto. Si tratta di un set di 700 simulazioni che rappresentano la stessa geometria del data center fin qui considerato ma con una diversa configurazione di potenza. Infatti ogni simulazione, tutti i nodi erano accesi e ciascuno aveva una potenza scelta a caso tra i valori  $P = 500W$ att,  $P = 2500W$ att,  $P = 3500W$ att.

Di conseguenza abbiamo ottenuto, tramite Fluent, i valori delle temperature in ingresso e in uscita. Questo meccanismo ci ha permesso di calcolare A tramite la stima ai minimi quadrati, poich´e eravamo in presenza di un sistema sovradimensionato.

### <span id="page-48-0"></span>5.2 La cross interference modificata

A partire dalla matrice A appena ricavata abbiamo descritto lo spegnimento delle ventole di raffreddamento all'interno degli M nodi posti a  $P = 0$  Watt come l'assenza di ricircolo attivo all'interno del nodo in questione. Questo viene descritto, nello scenario in esame, imponendo che il nodo completamente spento non contribuisca attivamente al ricircolo del flusso d'aria, ma rimanga solo la sua componente di ricircolo passivo. In figura [5.1](#page-49-0) si evidenzia come il contributo delle righe corrispondenti ai nodi completamente spenti sia identicamente nullo. Si osserva anche come i restanti valori della matrice siano identici.

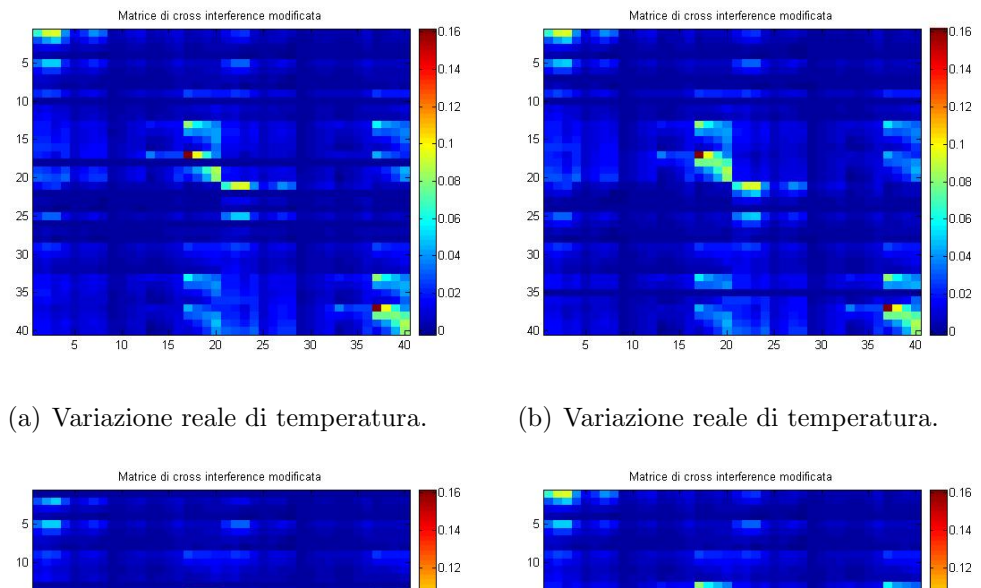

 $\alpha$ 

 $\overline{25}$ 

 $\overline{30}$ 

 $\overline{\mathcal{X}}$ 

 $4<sup>°</sup>$ 

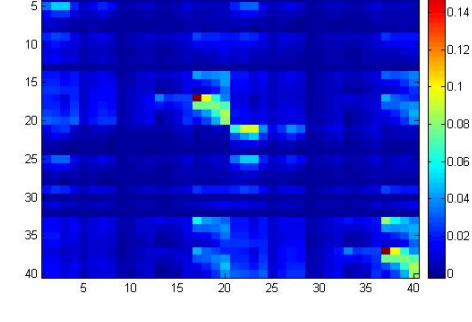

<span id="page-49-0"></span>

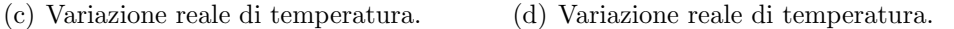

Figura 5.1: Matrici di cross interference in scenario con nodi accesi a  $P =$ 1000W att e 4 nodi spenti. Nelle righe corrispondenti ai nodi spenti la matrice di cross interference è nulla: i nodi sono passivi nel processo di ricircolo d'aria.

Partendo da:

$$
T_{in} = (A' \cdot T_{out}) + (I - A') \cdot T_{sup}
$$
\n
$$
(5.1)
$$

lo

n os

n ne

0.04

0.02

dove A è la matrice di *cross interference* in uno scenario classico, si ottiene:

$$
T_{in} = (A'_{mod} \cdot T_{out}) + (I - A'_{mod}) \cdot T_{sup}
$$
\n
$$
(5.2)
$$

dove il contributo di temperatura in uscita dagli  $M$  nodi spenti è stato annullato e il contributo di temperatura del flusso d'aria fornito dal condizionatore in quei nodi diventa massimo. Abbiamo quindi calcolato l'effetto che il blocco delle ventole dei nodi completamente spenti produce su ogni altro nodo dello scenario come la media delle variazioni effettuate su ogni nodo in cui le ventole sono state bloccate. In questo modo ogni nodo influisce allo stesso modo degli altri, a prescindere dalla sua posizione all'interno della geometria del data center.

Il nodo che riceve l'aria calda dal ricircolo viene definito *vittima*, mentre è detto donatore quello che fornisce aria calda bibliog. Si definisce Exit Coefficient del nodo i la frazione di potenza termica che dall'uscita del nodo procede verso il condizionatore senza creare ricircolo, mentre viene detto Recirculation Coefficient al nodo  $j$  la quantità di potenza termica ottenuta all'ingresso del nodo, dall'aria calda che ricircola , invece che dall'aria fredda del condizionatore.

I coefficienti sono stati così calcolati:

$$
EC_i = 1 - \sum_{j=1}^{N} \alpha_{i,j}
$$
\n(5.3)

$$
RC_i = \sum_{j=1}^{N} \alpha_{i,j} \tag{5.4}
$$

Abbiamo riportato come esempio dei coefficienti di ricircolo [5.1](#page-51-0) in cui i nodi con valore  $RC = 0$  sono quelli che sono stati completamente spenti. In tabella [5.2](#page-52-0) invece sono riportati i coefficienti d'uscita, dello stesso scenario. Un valore basso di EC indica che il nodo `e fonte importante di ricircolo, siccome gran parte del flusso d'aria che esce non va al condizionatore; un valore alto di RC invece, indica che il nodo risente molto dell'effetto del ricircolo.

Analizzando questi valori si ricava come i nodi con maggiore EC sono:

| 1                | 0,61        | 0,61        | 0,61           | 0,61        | 0,61             |
|------------------|-------------|-------------|----------------|-------------|------------------|
| $\overline{2}$   | 0,33        | 0,33        | 0,33           | 0,33        | 0,33             |
| 3                | 0,092477    | 0,092477    | 0,092477       | 0           | 0,092477         |
| $\overline{4}$   | 0,0003769   | 0,0003769   | 0,0003769      | 0,0003769   | 0,0003769        |
| $\bf 5$          | 0,47032     | 0,47032     | 0,47032        | 0,47032     | 0,47032          |
| 6                | 0,2364      | 0,2364      | 0,2364         | 0,2364      | 0,2364           |
| $\overline{7}$   | 0           | 0,078382    | 0,078382       | 0,078382    | 0,078382         |
| 8                | 0,033596    | 0,033596    | 0,033596       | 0,033596    | $\theta$         |
| $\boldsymbol{9}$ | 0,48371     | 0,48371     | $\overline{0}$ | 0,48371     | 0,48371          |
| $10\,$           | 0,35265     | 0,35265     | 0,35265        | 0,35265     | 0,35265          |
| 11               | 0,20794     | 0,20794     | 0,20794        | 0,20794     | 0,20794          |
| 12               | 0,17432     | 0,17432     | 0,17432        | 0,17432     | 0,17432          |
| 13               | 0,74554     | $\theta$    | 0,74554        | 0,74554     | 0,74554          |
| 14               | 0,62437     | 0,62437     | 0,62437        | 0,62437     | 0,62437          |
| 15               | 0,49508     | 0,49508     | 0,49508        | 0,49508     | 0,49508          |
| 16               | 0,41514     | $\Omega$    | 0,41514        | 0,41514     | 0,41514          |
| 17               | 0,87324     | 0,87324     | 0,87324        | 0,87324     | 0,87324          |
| 18               | 0,80704     | 0,80704     | 0              | 0,80704     | 0,80704          |
| 19               | 0,70705     | 0,70705     | 0,70705        | 0,70705     | 0,70705          |
| 20               | $\Omega$    | 0,64887     | 0,64887        | 0,64887     | 0,64887          |
| 21               | 0,61123     | 0,61123     | 0,61123        | 0,61123     | 0,61123          |
| 22               | 0,31601     | 0,31601     | 0,31601        | 0           | 0,31601          |
| 23               | 0,087579    | 0,087579    | 0,087579       | 0,087579    | 0,087579         |
| 24               | $-0,010758$ | $-0,010758$ | $-0,010758$    | $-0,010758$ | $-0,010758$      |
| 25               | 0,46648     | 0,46648     | 0,46648        | 0,46648     | 0,46648          |
| 26               | 0,25397     | 0,25397     | 0,25397        | 0,25397     | 0,25397          |
| 27               | 0,093619    | 0,093619    | 0,093619       | 0,093619    | 0,093619         |
| 28               | 0,030009    | 0,030009    | 0,030009       | 0,030009    | 0,030009         |
| 29               | 0,49535     | 0,49535     | 0,49535        | 0,49535     | 0,49535          |
| 30               | 0,34035     | 0,34035     | 0,34035        | 0,34035     | 0,34035          |
| $31\,$           | 0,22288     | 0,22288     | 0,22288        | 0,22288     | 0,22288          |
| $32\,$           | 0,16154     | 0,16154     | 0,16154        | 0,16154     | 0,16154          |
| 33               | 0,75795     | 0,75795     | 0,75795        | 0,75795     | 0,75795          |
| 34               | 0,64147     | 0,64147     | 0,64147        | 0,64147     | $\boldsymbol{0}$ |
| $35\,$           | 0,49336     | 0,49336     | 0,49336        | 0,49336     | 0,49336          |
| 36               | 0,40668     | 0,40668     | 0,40668        | 0,40668     | 0,40668          |
| 37               | 0,88242     | 0,88242     | 0,88242        | 0,88242     | 0,88242          |
| $38\,$           | 0,80565     | 0,80565     | 0,80565        | 0,80565     | 0,80565          |
| 39               | 0,71835     | 0,71835     | 0,71835        | 0,71835     | 0,71835          |
| 40               | 0,64727     | 0,64727     | 0,64727        | 0,64727     | 0,64727          |

<span id="page-51-0"></span>Tabella 5.1: Valori dei coefficienti di ricircolo nello scenario con i nodi accesi a P=500 Watt, 2 nodi spenti completamente e configurazione duo

| 1              | 0,38584 | 0,38584 | 0,38584 | 0,38584 | 0,38584 |
|----------------|---------|---------|---------|---------|---------|
| $\overline{2}$ | 0,66712 | 0,66712 | 0,66712 | 0,66712 | 0,66712 |
| 3              | 0,90752 | 0,90752 | 0,90752 | 1       | 0,90752 |
| $\overline{4}$ | 0,99962 | 0,99962 | 0,99962 | 0,99962 | 0,99962 |
| 5              | 0,52968 | 0,52968 | 0,52968 | 0,52968 | 0,52968 |
| 6              | 0,7636  | 0,7636  | 0,7636  | 0,7636  | 0,7636  |
| 7              | 1       | 0,92162 | 0,92162 | 0,92162 | 0,92162 |
| 8              | 0,9664  | 0,9664  | 0,9664  | 0,9664  | 1       |
| 9              | 0,51629 | 0,51629 | 1       | 0,51629 | 0,51629 |
| 10             | 0,64735 | 0,64735 | 0,64735 | 0,64735 | 0,64735 |
| 12             | 0,79206 | 0,79206 | 0,79206 | 0,79206 | 0,79206 |
| 13             | 0,82568 | 0,82568 | 0,82568 | 0,82568 | 0,82568 |
| 14             | 0,25446 | 1       | 0,25446 | 0,25446 | 0,25446 |
| 15             | 0,37563 | 0,37563 | 0,37563 | 0,37563 | 0,37563 |
| 16             | 0,50492 | 0,50492 | 0,50492 | 0,50492 | 0,50492 |
| 17             | 0,58486 | 1       | 0,58486 | 0,58486 | 0,58486 |
| 18             | 0,12676 | 0,12676 | 0,12676 | 0,12676 | 0,12676 |
| 19             | 0,19296 | 0,19296 | 1       | 0,19296 | 0,19296 |
| 20             | 0,29295 | 0,29295 | 0,29295 | 0,29295 | 0,29295 |
| 21             | 1       | 0,35113 | 0,35113 | 0,35113 | 0,35113 |
| 22             | 0,38877 | 0,38877 | 0,38877 | 0,38877 | 0,38877 |
| 23             | 0,68399 | 0,68399 | 0,68399 | 1       | 0,68399 |
| 24             | 0,91242 | 0,91242 | 0,91242 | 0,91242 | 0,91242 |
| 25             | 1,0108  | 1,0108  | 1,0108  | 1,0108  | 1,0108  |
| 26             | 0,53352 | 0,53352 | 0,53352 | 0,53352 | 0,53352 |
| 27             | 0,74603 | 0,74603 | 0,74603 | 0,74603 | 0,74603 |
| 28             | 0,90638 | 0,90638 | 0,90638 | 0,90638 | 0,90638 |
| 29             | 0,96999 | 0,96999 | 0,96999 | 0,96999 | 0,96999 |
| 30             | 0,50465 | 0,50465 | 0,50465 | 0,50465 | 0,50465 |
| 31             | 0,65965 | 0,65965 | 0,65965 | 0,65965 | 0,65965 |
| 32             | 0,77712 | 0,77712 | 0,77712 | 0,77712 | 0,77712 |
| 33             | 0,83846 | 0,83846 | 0,83846 | 0,83846 | 0,83846 |
| 34             | 0,24205 | 0,24205 | 0,24205 | 0,24205 | 0,24205 |
| 35             | 0,35853 | 0,35853 | 0,35853 | 0,35853 | 1       |
| $36\,$         | 0,50664 | 0,50664 | 0,50664 | 0,50664 | 0,50664 |
| $37\,$         | 0,59332 | 0,59332 | 0,59332 | 0,59332 | 0,59332 |
| 38             | 0,11758 | 0,11758 | 0,11758 | 0,11758 | 0,11758 |
| $39\,$         | 0,19435 | 0,19435 | 0,19435 | 0,19435 | 0,19435 |
| 40             | 0,28165 | 0,28165 | 0,28165 | 0,28165 | 0,28165 |

<span id="page-52-0"></span>Tabella 5.2: DA INSERIRE I VALORI GIUSTI :Valori dei coefficienti di uscita nello scenario con i nodi accesi a P=500 Watt, 2 nodi spenti completamente e configurazione duo

•

Questa analisi è interessante per capire quali siano le file di armadi e i livelli ad essi interni che incidono maggiormente sul ricircolo quando uno o più nodi vengono spenti.

### <span id="page-53-0"></span>5.3 Analisi dei risultati

A questo punto è possibile calcolare la bontà della della stima effettuata, calcolando quale sia l'errore massimo, espresso in gradi Kelvin, apportato dal nostro modello. Per fare questo abbiamo calcolato la variazione di temperatura in ingresso e in uscita ai nodi nel caso di spegnimento contemporaneo degli M nodi, tramite simulazioni fluidodinamiche, e abbiamo visto quanto si discosta il nostro modello da questo valore. Abbiamo riportato i risultati completi in [5.4.](#page-54-0)

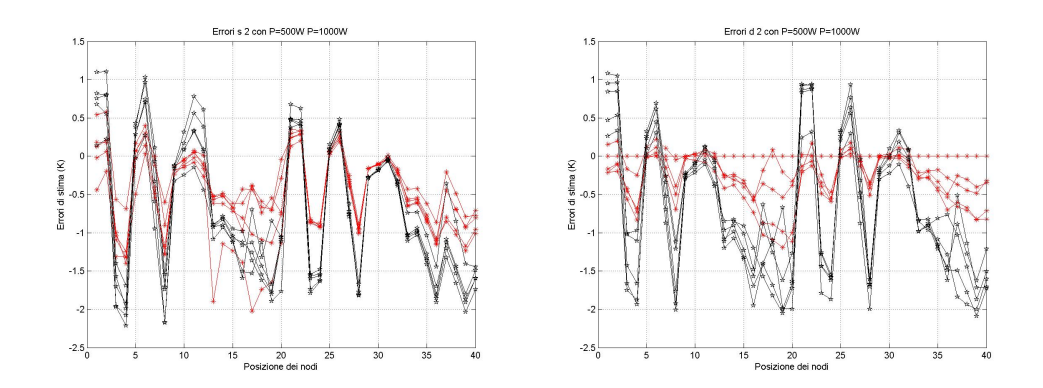

<span id="page-53-1"></span>(a) Errore nella configurazione di spegni-(b) Errore nella configurazione di spegnimento su fila singola. mento su fila doppia.

Figura 5.2: Errore di stima nel caso di blocco delle ventole di 2 nodi. Le potenze dei nodi accesi sono P=500Watt(linea rossa) e P=1000 Watt(linea nera).

I valori massimi degli errori ottenuti sono riportati in tabella ?? e [5.4](#page-54-0)

Si ricava che l'errore massimo ottenuto è sempre inferiore a  $2.7gradiKelvin$ , che si presenta nel caso di stima dello spegnimento di 4 nodi con configurazione singola e nodi accesi impostati a  $P = 1000W$ att. Nel caso di spegnimento fino a

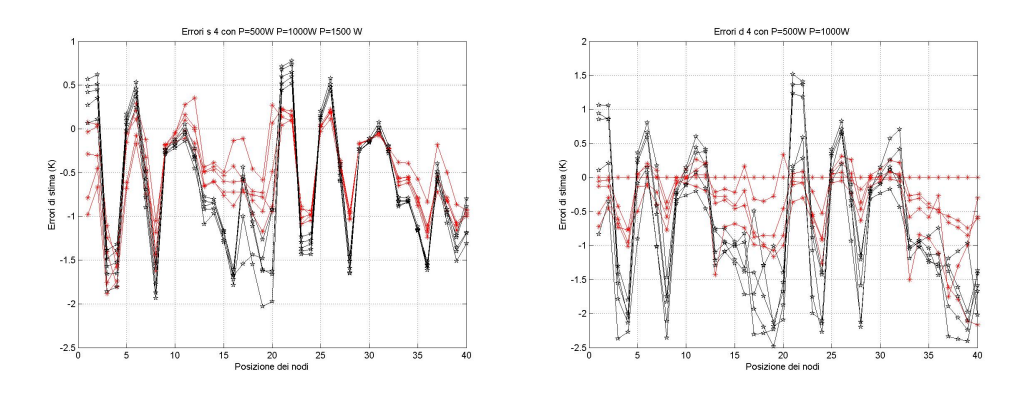

<span id="page-54-1"></span>(a) Errore nella configurazione di spegni-(b) Errore nella configurazione di spegnimento su fila singola. mento su fila doppia.

Figura 5.3: Errore di stima nel caso di blocco delle ventole di 4 nodi. Le potenze dei nodi accesi sono P=500Watt(linea rossa) e P=1000 Watt(linea nera).

|     |           | Err 2 D   P=500 Watt   P=1000 Watt   P=1500 Watt |            |
|-----|-----------|--------------------------------------------------|------------|
| Max | 1.1939    | 2.0901                                           | <b>INS</b> |
| Avg | $-0.2161$ | $-0.6828$                                        | <b>INS</b> |

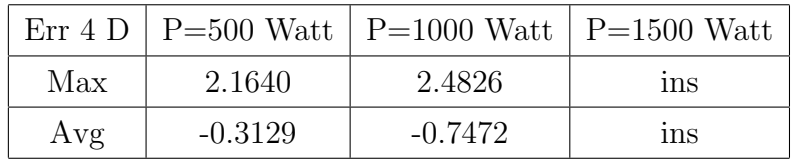

<span id="page-54-2"></span>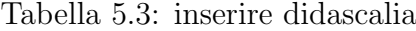

<span id="page-54-0"></span>Tabella 5.4: inserire didascalia

|     |           | Err 2 S   P=500 Watt   P=1000 Watt   P=1500 Watt |            |
|-----|-----------|--------------------------------------------------|------------|
| Max | 2.0240    | 2.2124                                           | <b>INS</b> |
| Avg | $-0.4694$ | $-0.7118$                                        | ins        |

<span id="page-54-3"></span>Tabella 5.5: inserire didascalia

4 nodi il modello stima la variazione di temperatura di ogni nodo con un errore < 2%. Di seguito si riportano i risultato per la stima dello spegnimento di 8 nodi. In questo caso la stima subisce un leggero peggioramento.

|     |           | Err 4 S   P=500 Watt   P=1000 Watt   P=2500 Watt |            |
|-----|-----------|--------------------------------------------------|------------|
| Max | 1.8827    | 2.0301                                           | ins        |
| Avg | $-0.5115$ | $-0.6631$                                        | <b>ins</b> |

<span id="page-55-1"></span>Tabella 5.6: inserire didascalia

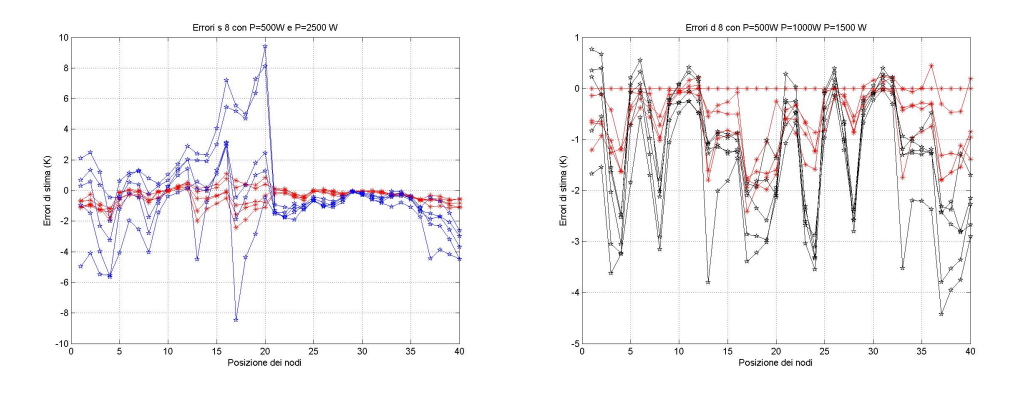

<span id="page-55-0"></span>(a) Errore nella configurazione di spegni-(b) Errore nella configurazione di spegnimento su fila singola mento su fila doppia.

Figura 5.4: Errore di stima nel caso di blocco delle ventole di 8 nodi. Le potenze dei nodi accesi sono P=500Watt(linea rossa) e P=1000 Watt(linea nera).

|     |       | Err 8 S   P=500 Watt   P=1000 Watt   P=2500 Watt |     |
|-----|-------|--------------------------------------------------|-----|
| Max | nnnn  | nnn                                              | ins |
| Avg | nnnnn | nnnn                                             | ins |

<span id="page-55-2"></span>Tabella 5.7: inserire didascalia

|     |            | Err 8 D   P=500 Watt   P=1000 Watt   P=2500 Watt |            |
|-----|------------|--------------------------------------------------|------------|
| Max | <b>NNN</b> | nnnn                                             | <i>ins</i> |
| Avg | nnn        | nnnn                                             | <i>ins</i> |

<span id="page-55-3"></span>Tabella 5.8: inserire didascalia

# <span id="page-56-0"></span>Capitolo 6

# Conclusioni e sviluppi futuri

# <span id="page-57-0"></span>Elenco delle figure

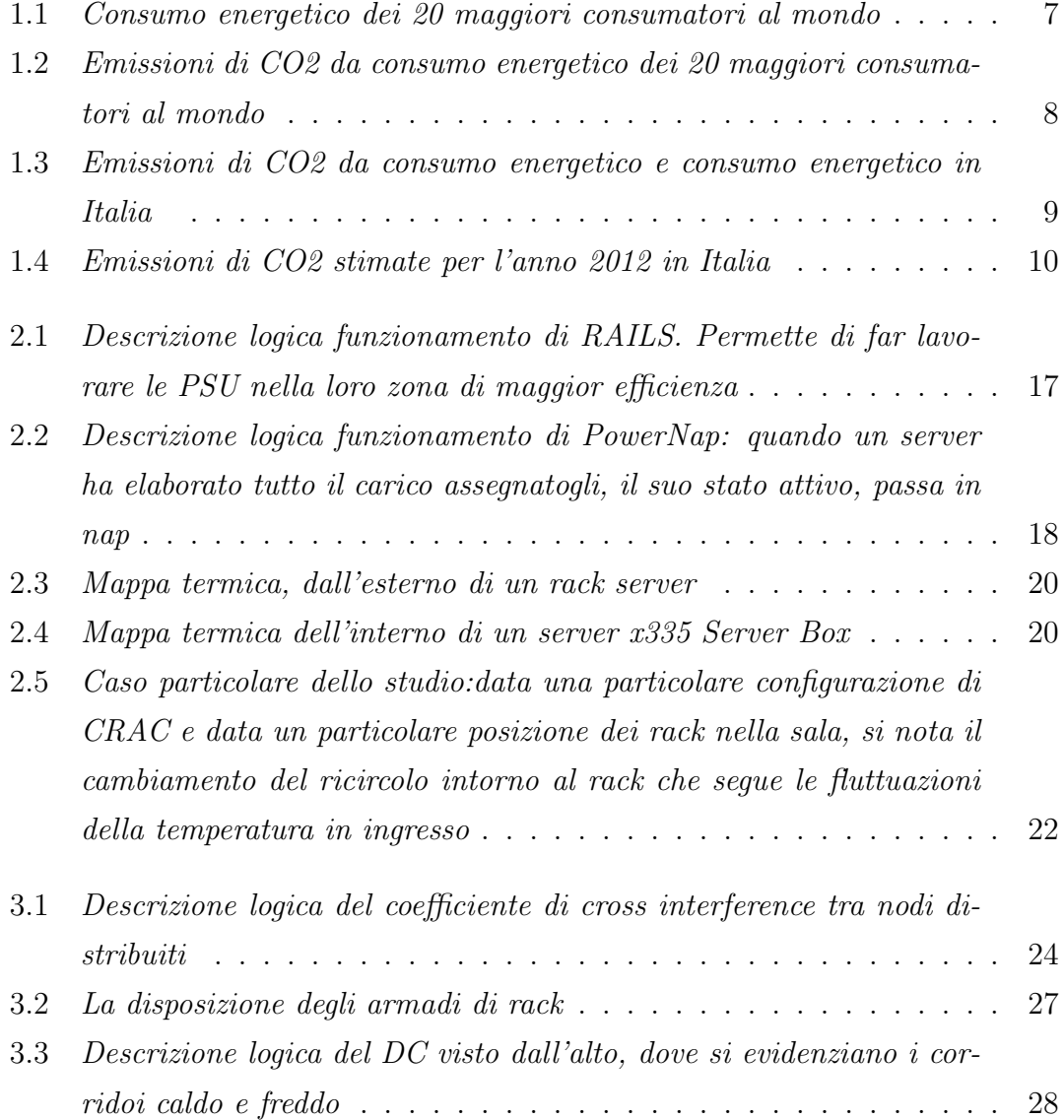

#### ELENCO DELLE FIGURE 59

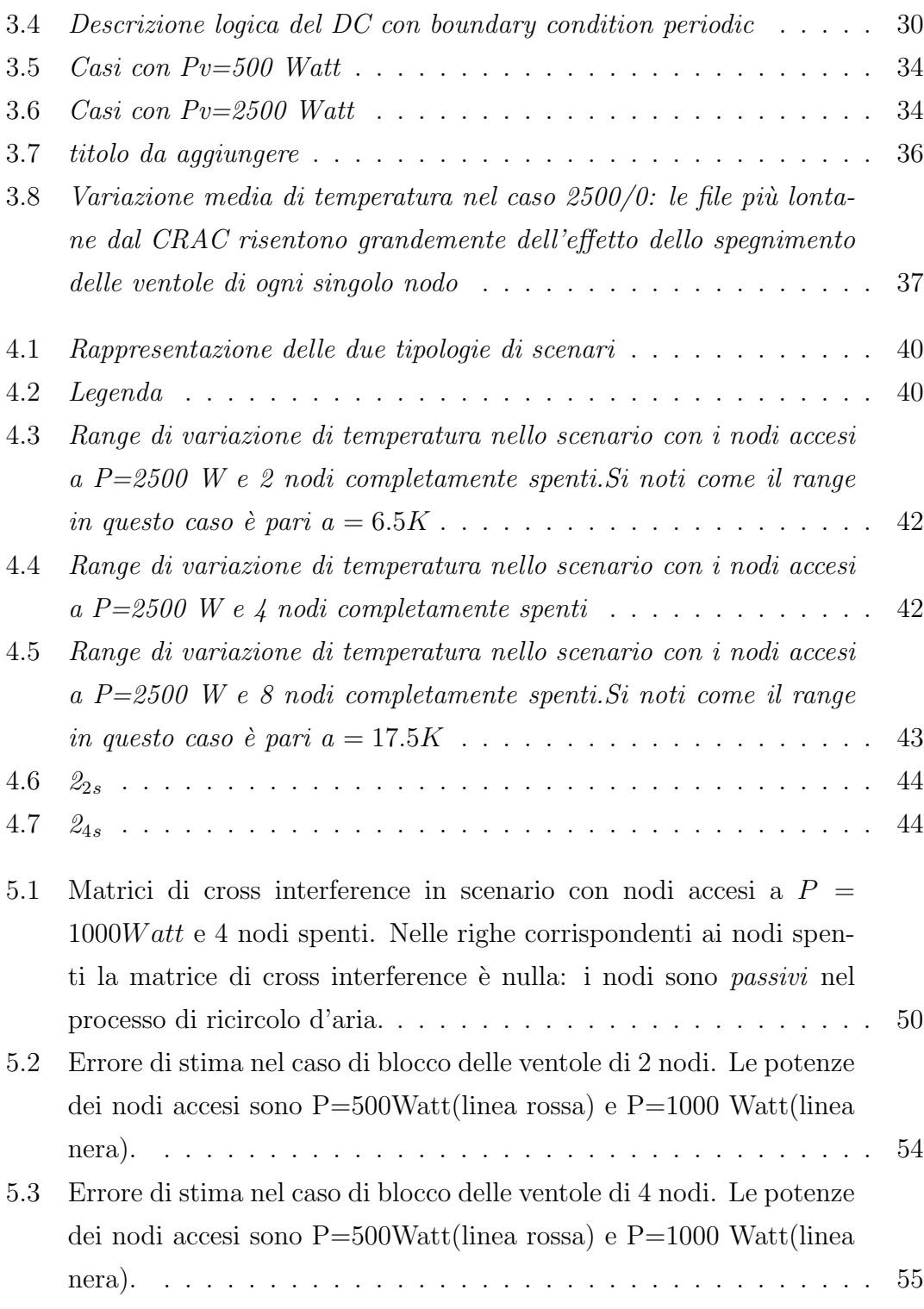

#### ELENCO DELLE FIGURE 60

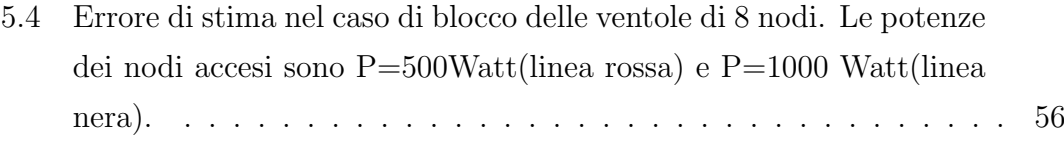

# <span id="page-60-0"></span>Elenco delle tabelle

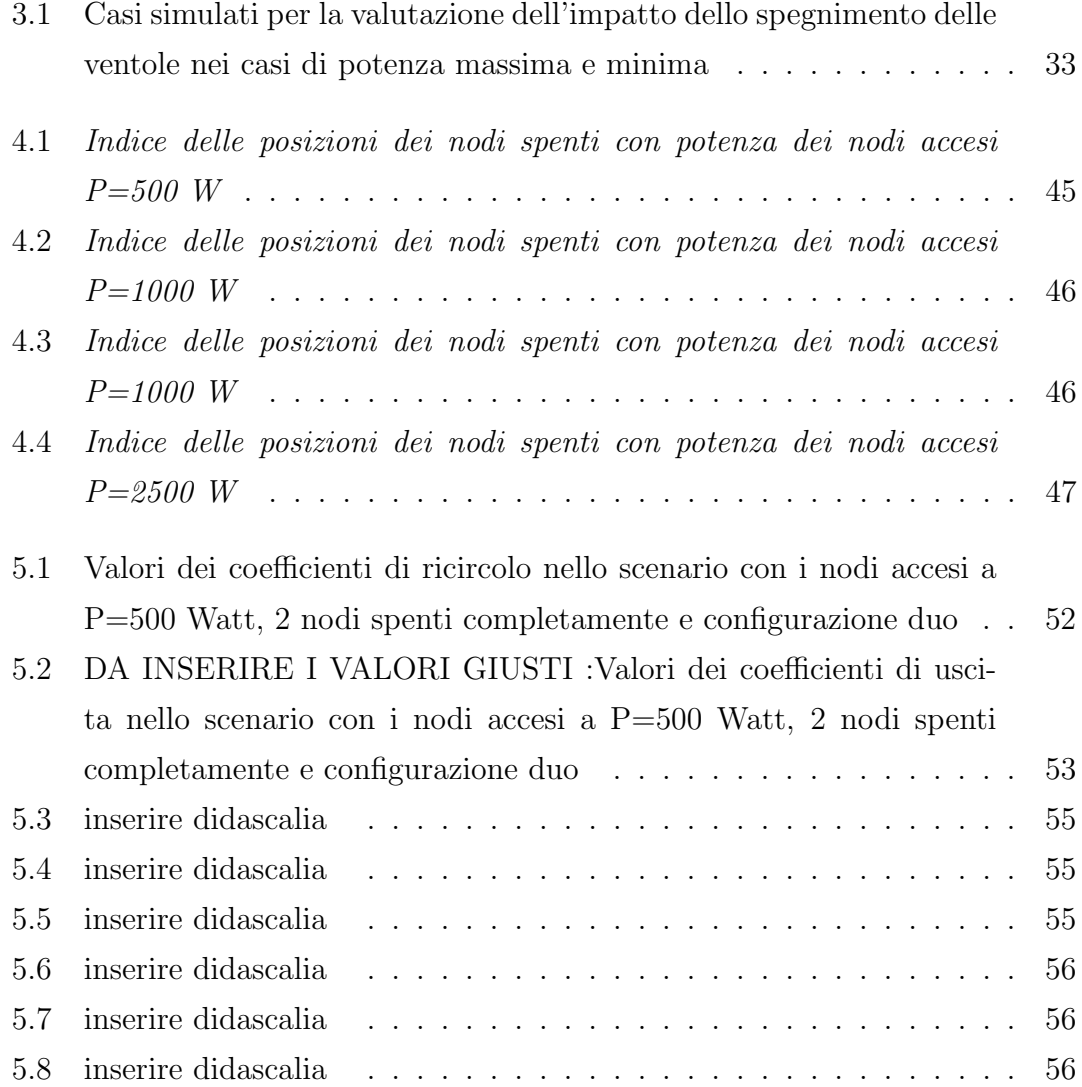

## <span id="page-61-0"></span>Ringraziamenti

I ringraziamenti di questo mio lavoro di tesi vanno a tutti coloro che anche solo una volta hanno creduto in me e nelle mie capacità... ... il Prof. Cremonesi e Andrea che mi hanno seguito in questo percorso...

... uno in particolare, va a mamma e papà, per avermi permesso di essere qui oggi ma soprattutto per esser stati il mio punto fermo...

... a Marghe e Paolo,i miei fratelli, secondo i quali sono un 'mostro di studio'...

... a Mirko, Davide, Raffaele, Andrea, Rossella, Teddy ... per il loro aiuto molto importante..

... a chi mi ha sempre sostenuta in eni...chi mi ha fatto crescere come Maria e come futura Dott.ssa Ing.Maria, a G.,Marco, Domenico e Fabio...

... a chi mi ha sopportato e ha condiviso con me questi lunghi anni...in università e nelle tante esperienza di 'coinquilinato', tutte sbocciate poi in amicizie...

...a coloro che non sono citati qui ma sanno di essere importanti per me.

Un ultimo grazie va a mia nonna che dirà :Brava Meri!...

# Bibliografia

- <span id="page-62-0"></span>[1] "Enerdata," [Online] www.enerdata.net/enerdatauk/press-and $publication/publications/q-20-2010-strongly-energy-demand-increase.php.$
- <span id="page-62-1"></span>[2] "Parliamentary office of science and tecnhology, ICT and CO2 emissions,"  $[Online]$  www.enerdata.net/enerdatauk/press-and-publication/publications/q-20-2010-strongly-energy-demand-increase.php.
- <span id="page-62-2"></span>[3] "Global action plan handbook," *[Online]* www.globalactionplan.org.uk/sites/gap/files/Green.
- <span id="page-62-3"></span>[4] Metrics to characterise data center IT equipment energy use, 2006.
- <span id="page-62-4"></span>[5] Q. Tang, T. Mukherjee, S. Gupta, and P. Cayton, "Sensor-based fast thermal evaluation model for energy efficient high-performance data centers," in Proceedings of the IEEE Conference.
- <span id="page-62-5"></span>[6] D. Meisner, B. T. Gold, and T. F. Wenisch, "Powernap: eliminating server idle power,"
- <span id="page-62-6"></span>[7] A. Sansottera and P. Cremonesi, "Cooling-aware workload placement with performance constraints," Performance Evaluation, vol. 68, no. 11, 2011.
- <span id="page-62-7"></span>[8] J. Choi, Y. Kim, and A. Sivasubramaniam, "Modelling and managing thermal profiles of rack-mounted servers with thermostat," tech. rep.
- <span id="page-62-8"></span>[9] S.Rivoire, P. Ranganathan, and C. Kozyrakis, "Effect of transient boundary conditions and detailed thermal modeling of data center rooms," In HotPower. USENIX Association, 2008.

<span id="page-63-0"></span>[10] Q. Tang, S. Gupta, and G. Varsamopoulos, "Thermal aware task scheduling for data centers through minimizing heat recirculation," in Proceedings of the IEEE Conference on Cluster Computing.